# Convolutional Neural Nets II EECS 442 – David Fouhey

Winter 2023, University of Michigan

http://web.eecs.umich.edu/~fouhey/teaching/EECS442\_W23/

## Fully Connected Network

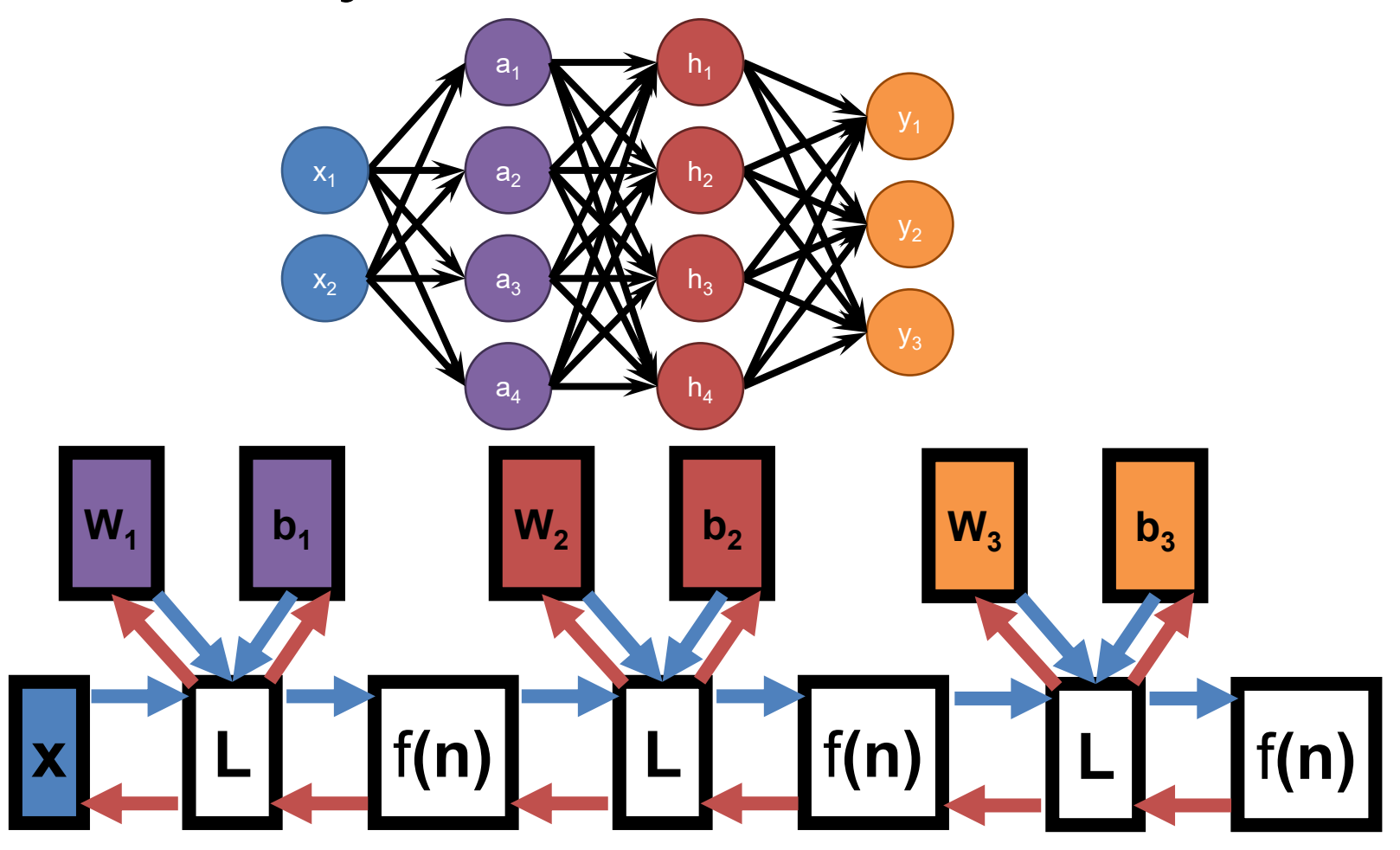

#### Convolutional Layer

#### New Block: 2D Convolution

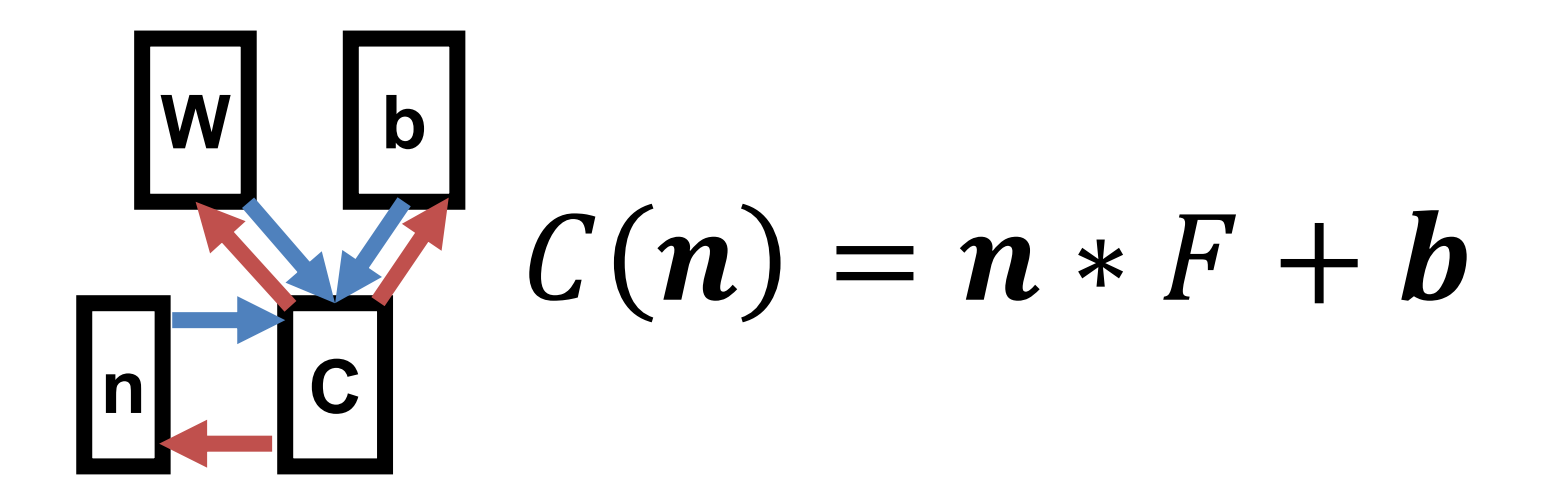

#### Convolution Layer

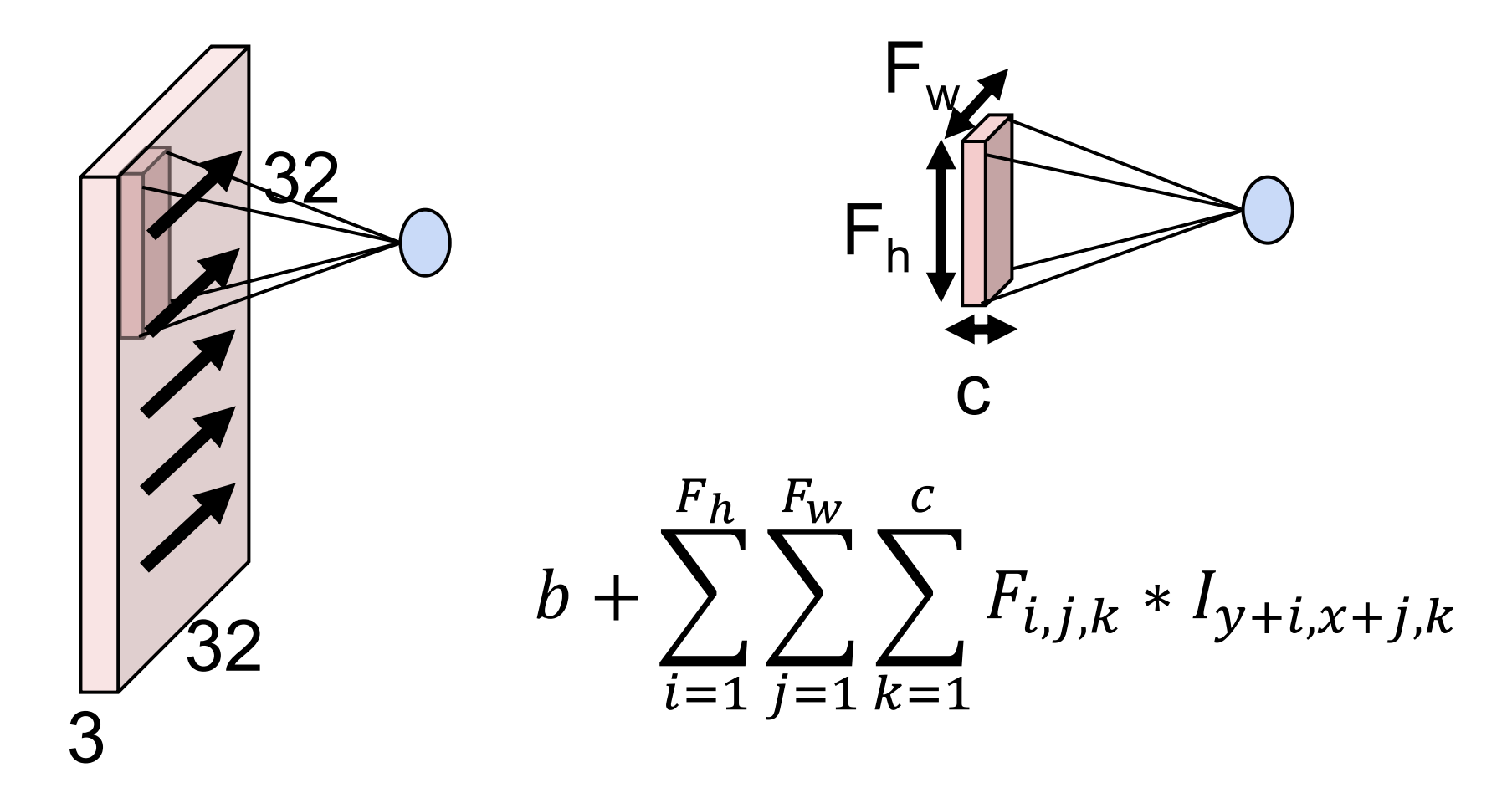

#### Convolutional Neural Network (CNN)

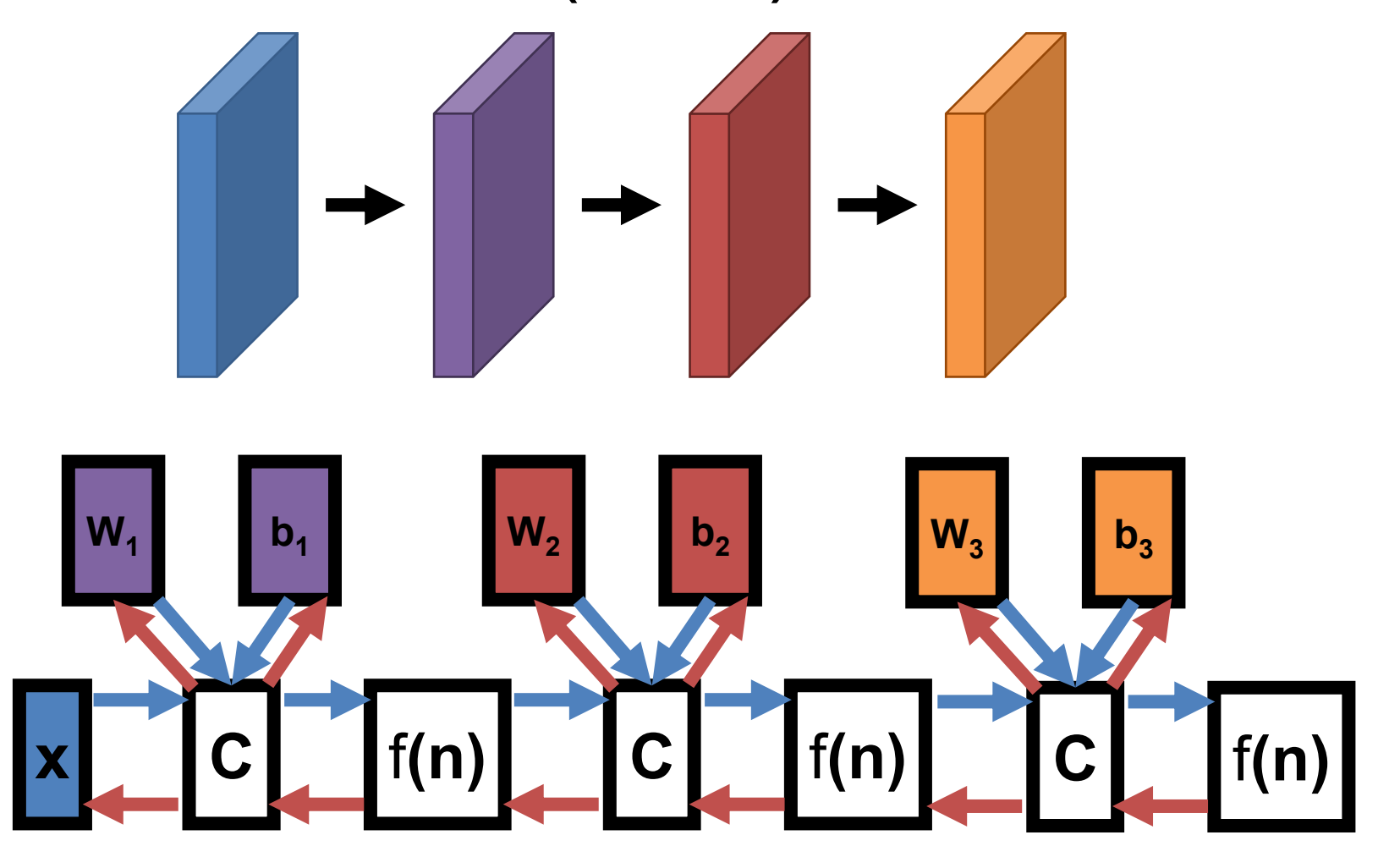

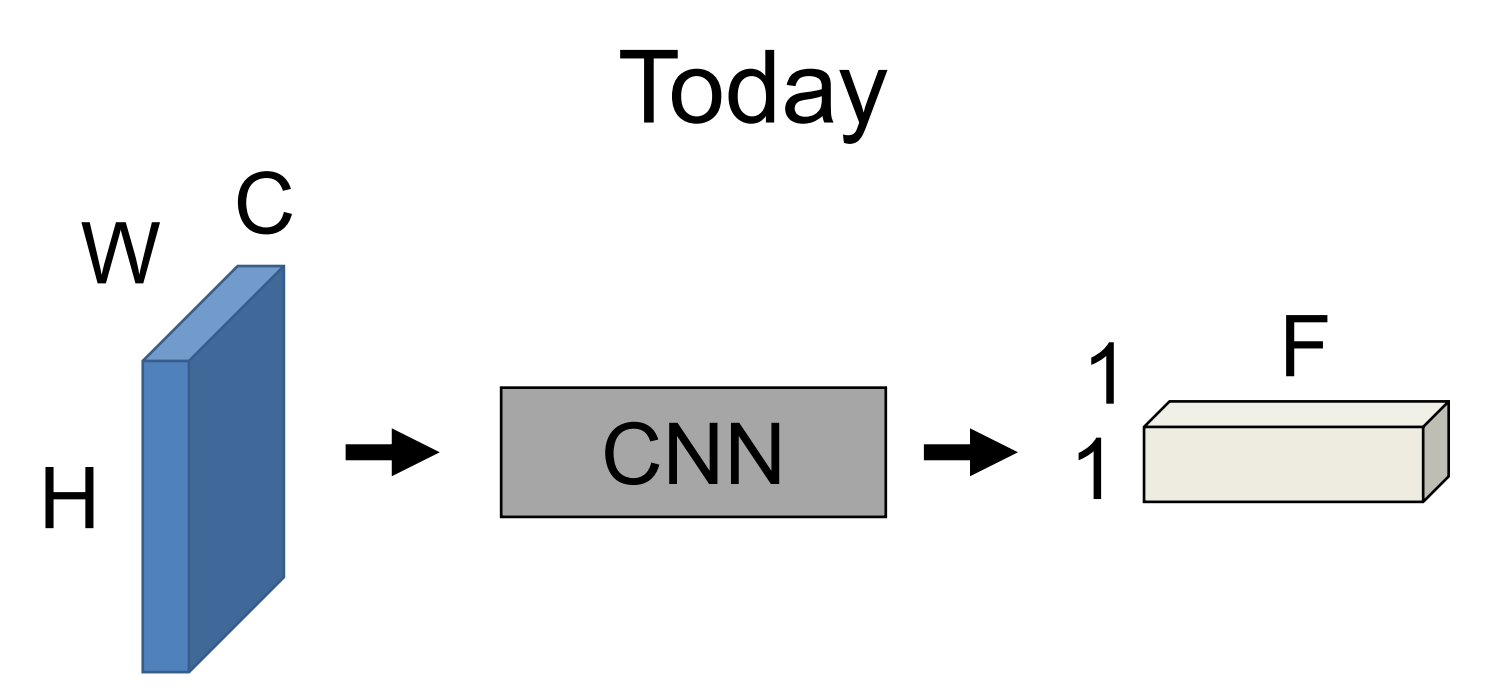

Convert HxW image into a F-dimensional vector

- What's the probability this image is a cat  $(F=1)$
- Which of 1000 categories is this image? (F=1000)
- At what GPS coord was this image taken? (F=2)
- Identify the X, Y coordinates of 28 body joints of an image of a human (F=56)

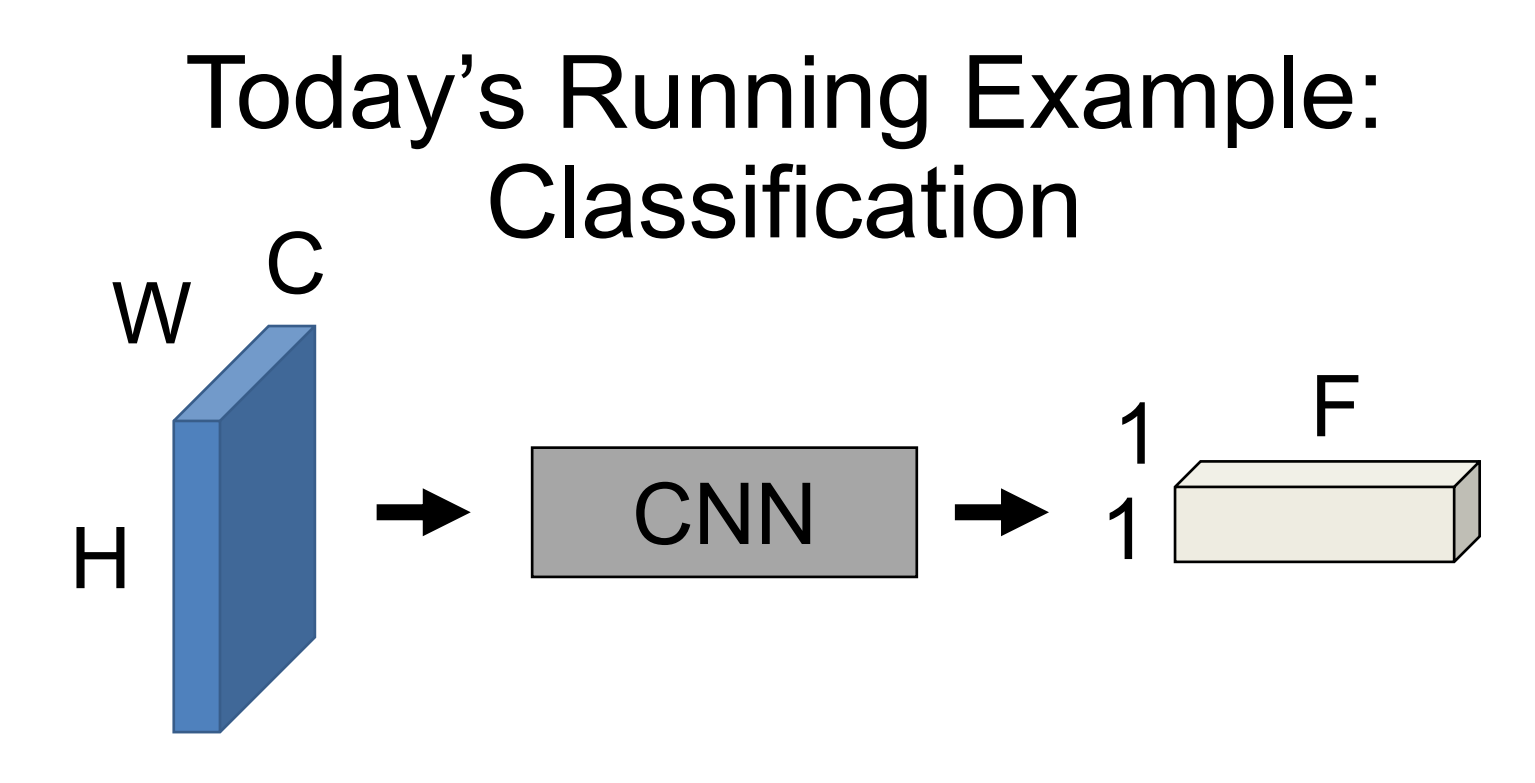

Running example: image classification P(image is class #1) P(image is class #2) P(image is class #F)

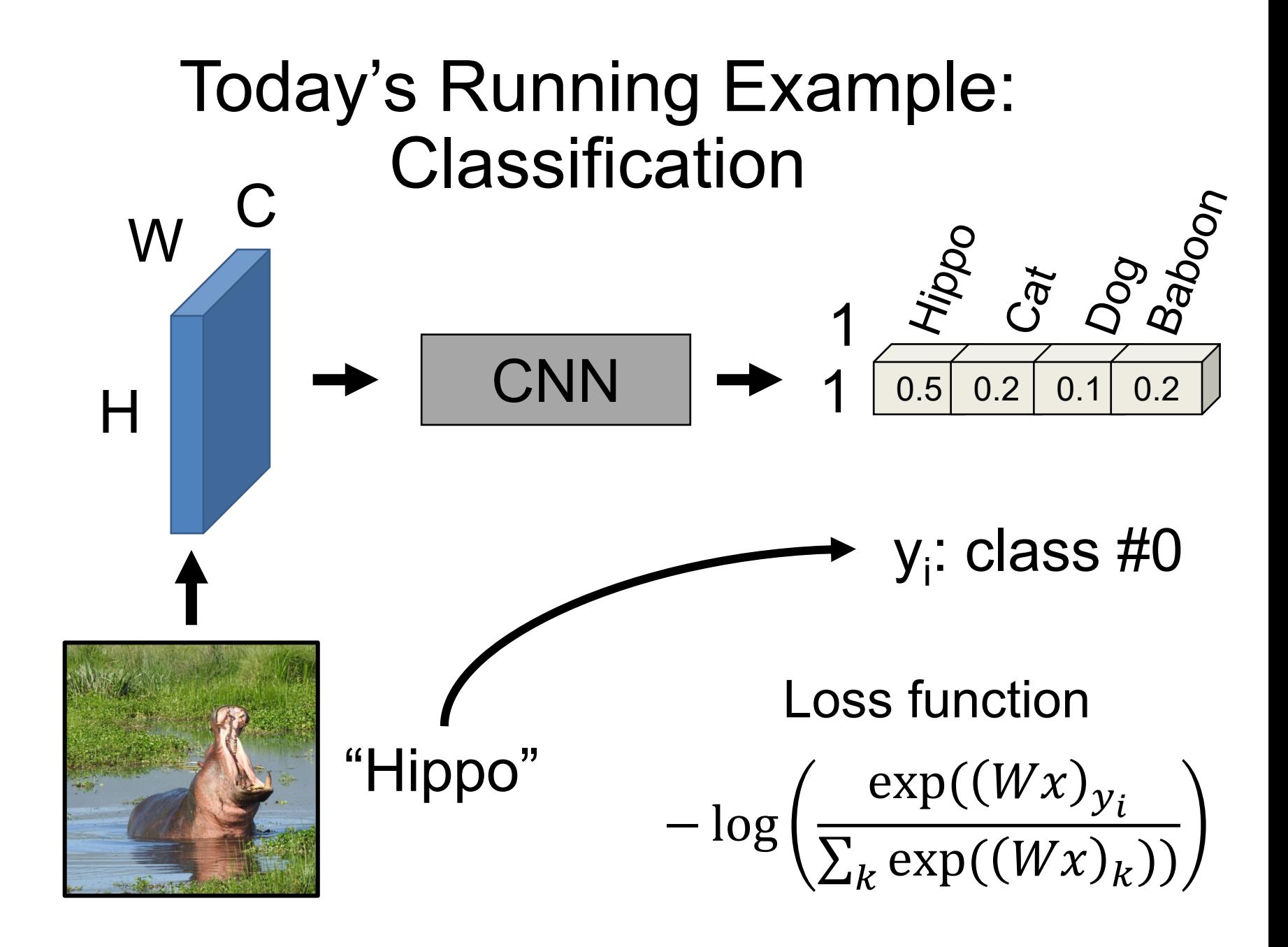

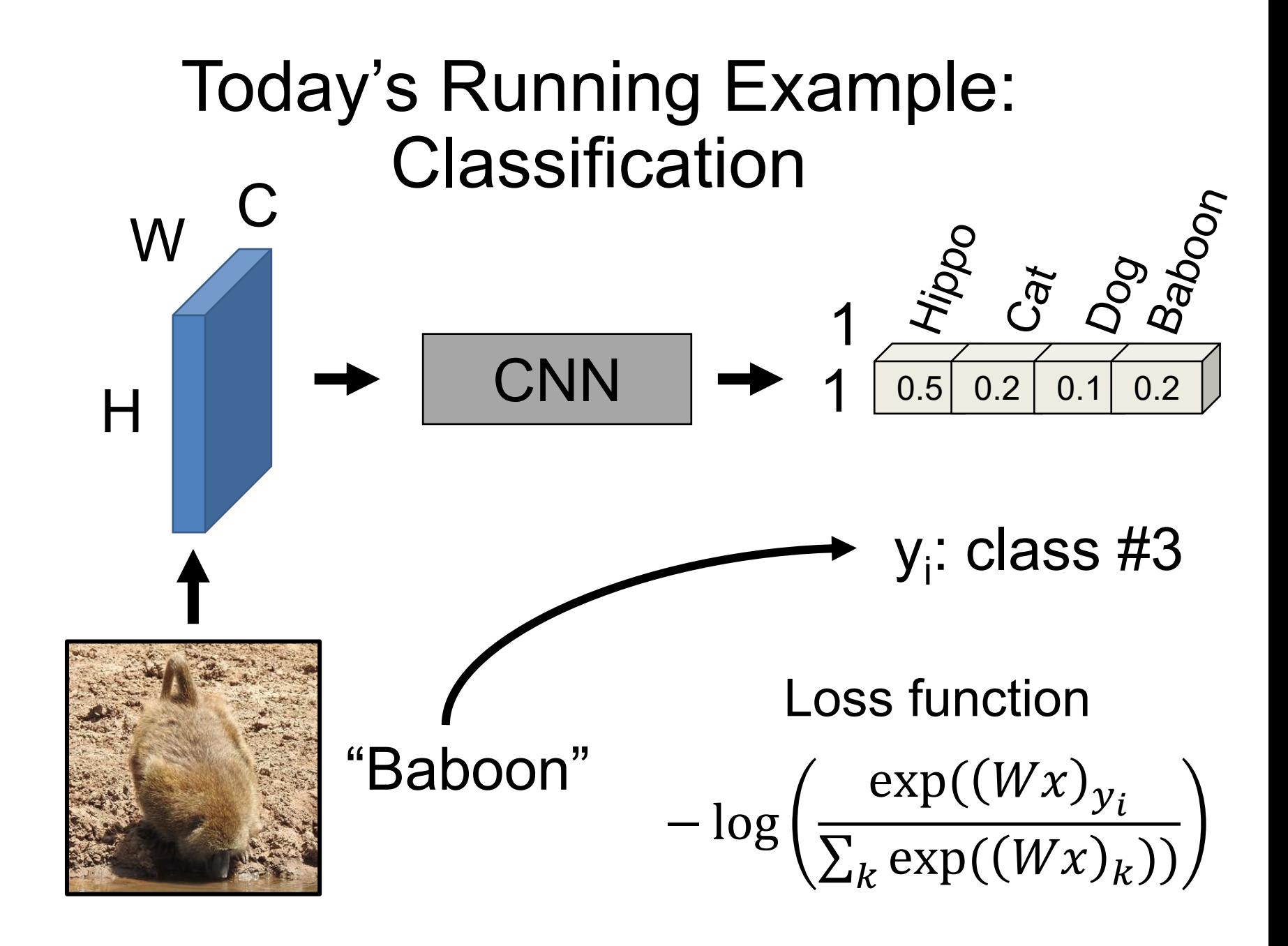

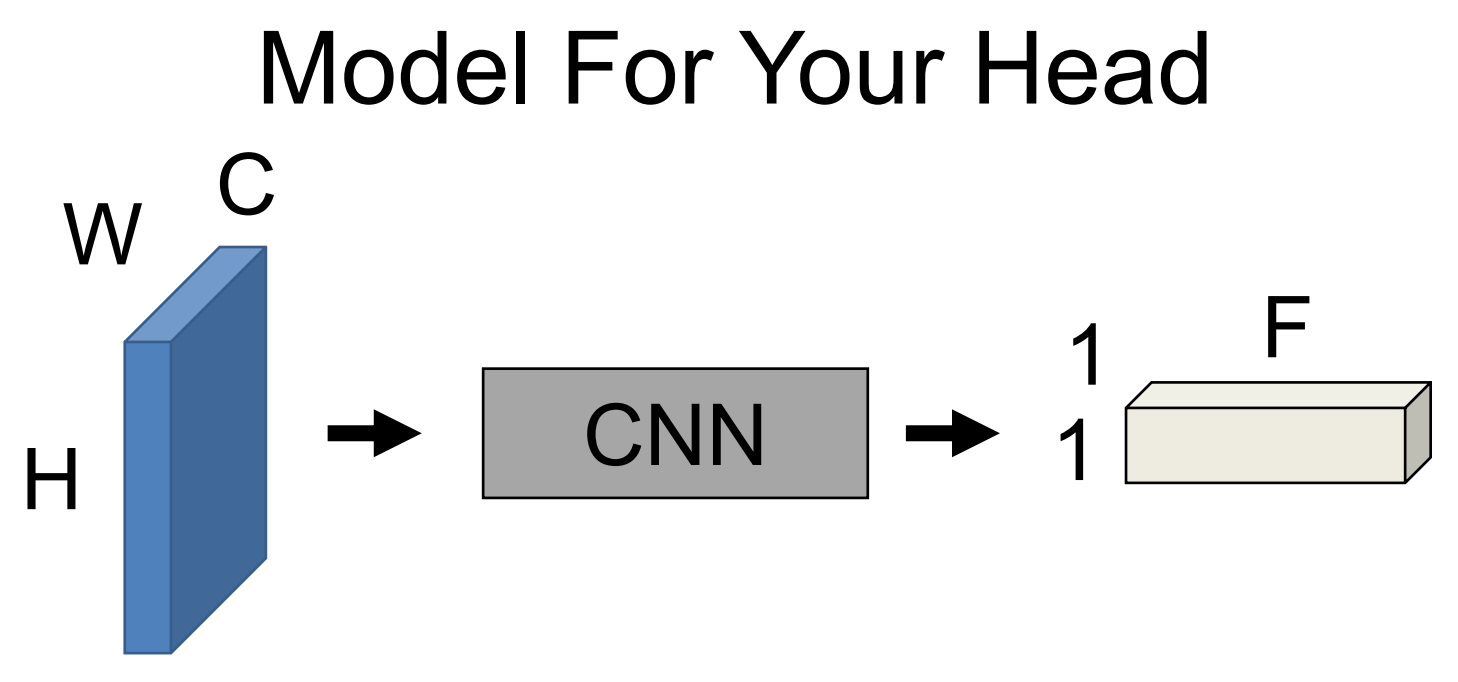

- Provide:
	- Examples of images and desired outputs
	- Sequence of layers producing a 1x1xF output
	- A *loss* function that measures success
- Train the network -> network figures out the parameters that makes this work

# Layer Collection

You can construct functions out of layers. The only requirement is the layers "fit" together. Optimization figures out what the parameters of the layers are.

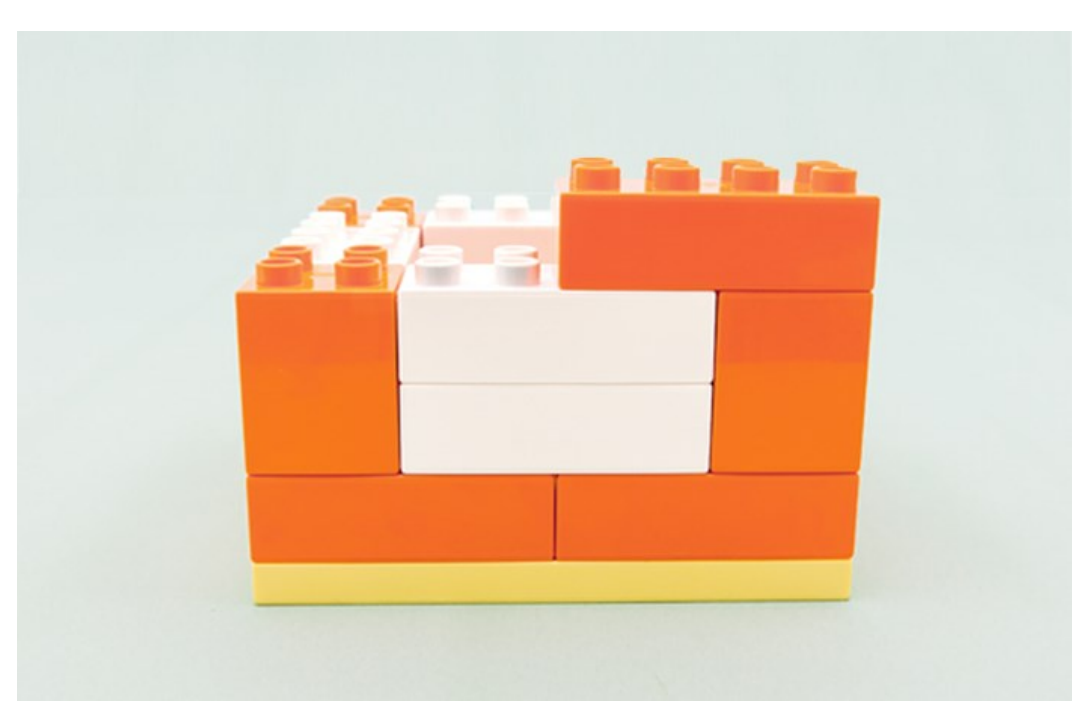

Image credit: lego.com

## Review – Pooling

Idea: just want spatial resolution of activations / images smaller; applied per-channel

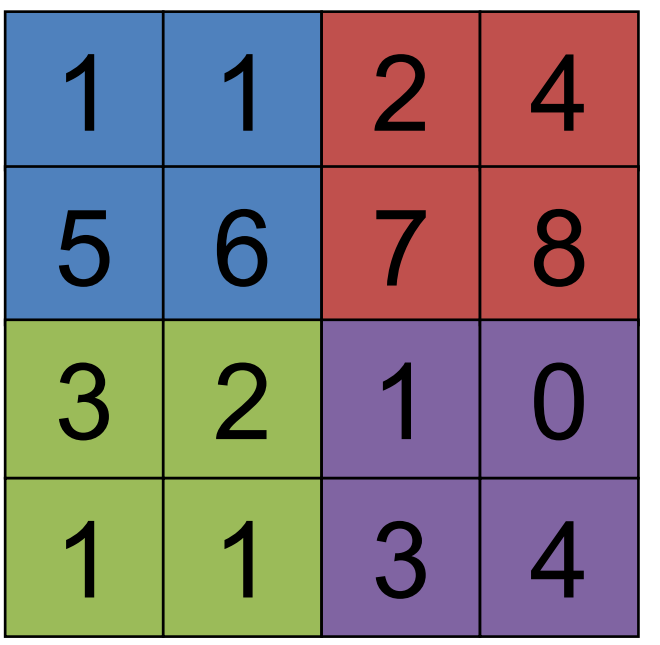

Max-pool 2x2 Filter Stride 2

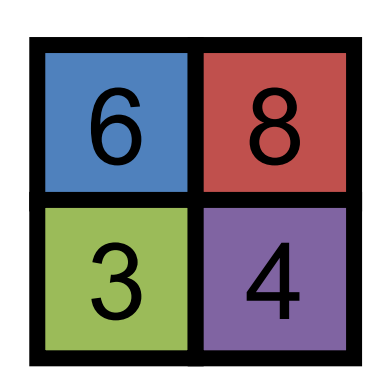

#### Review – Pooling

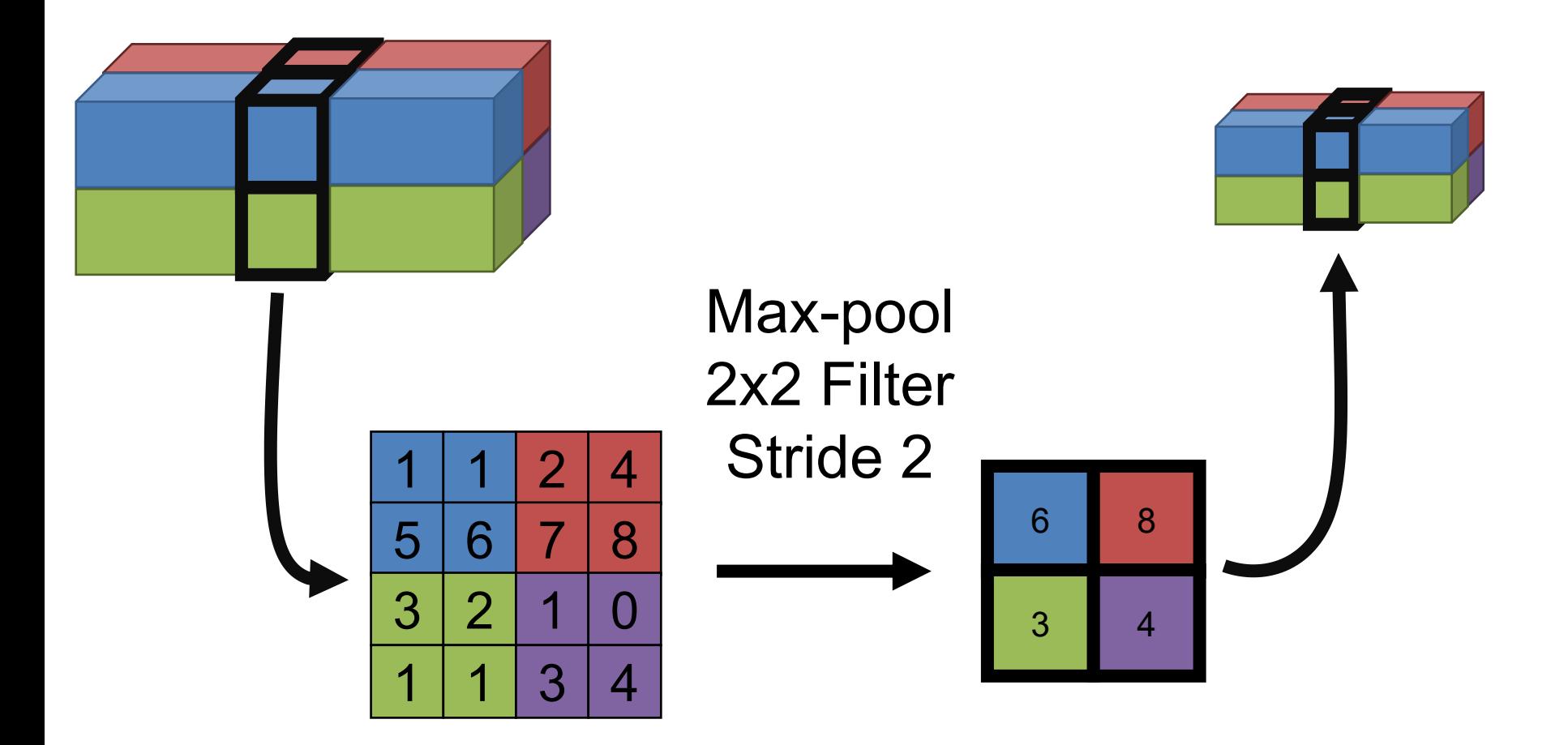

# Other Layers – Fully Connected  $1x1xC$   $1x1xF$

Map C-dimensional feature to F-dimensional feature using linear transformation W (FxC matrix) + b (Fx1 vector)

**How can we write this as a convolution?**

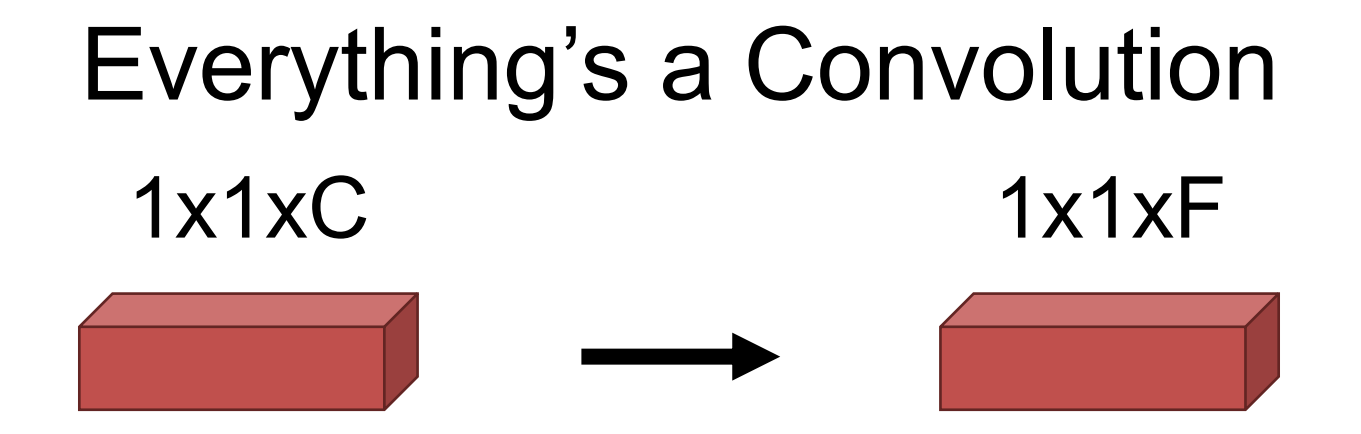

1x1 Convolution with F Filters  $b + \sum$  $i=1$  $F_{h}$   $F_{w}$  $\sum$  $j=1$  $\sum$  $k=1$  $\mathcal{C}_{0}^{0}$  $F_{i,j,k} * I_{y+i,x+j,k} \longrightarrow b + \sum_{i,j}$  $k=1$  $\mathcal{C}_{0}^{0}$  $F_k * I_c$ Set Fh=1, Fw=1

## Converting to a Vector HxWxC 1x1xF

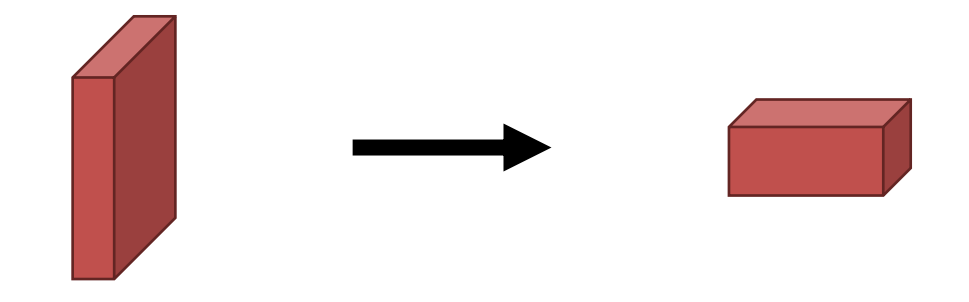

#### **How can we do this?**

## Converting to a Vector\* – Pool HxWxC 1x1xF

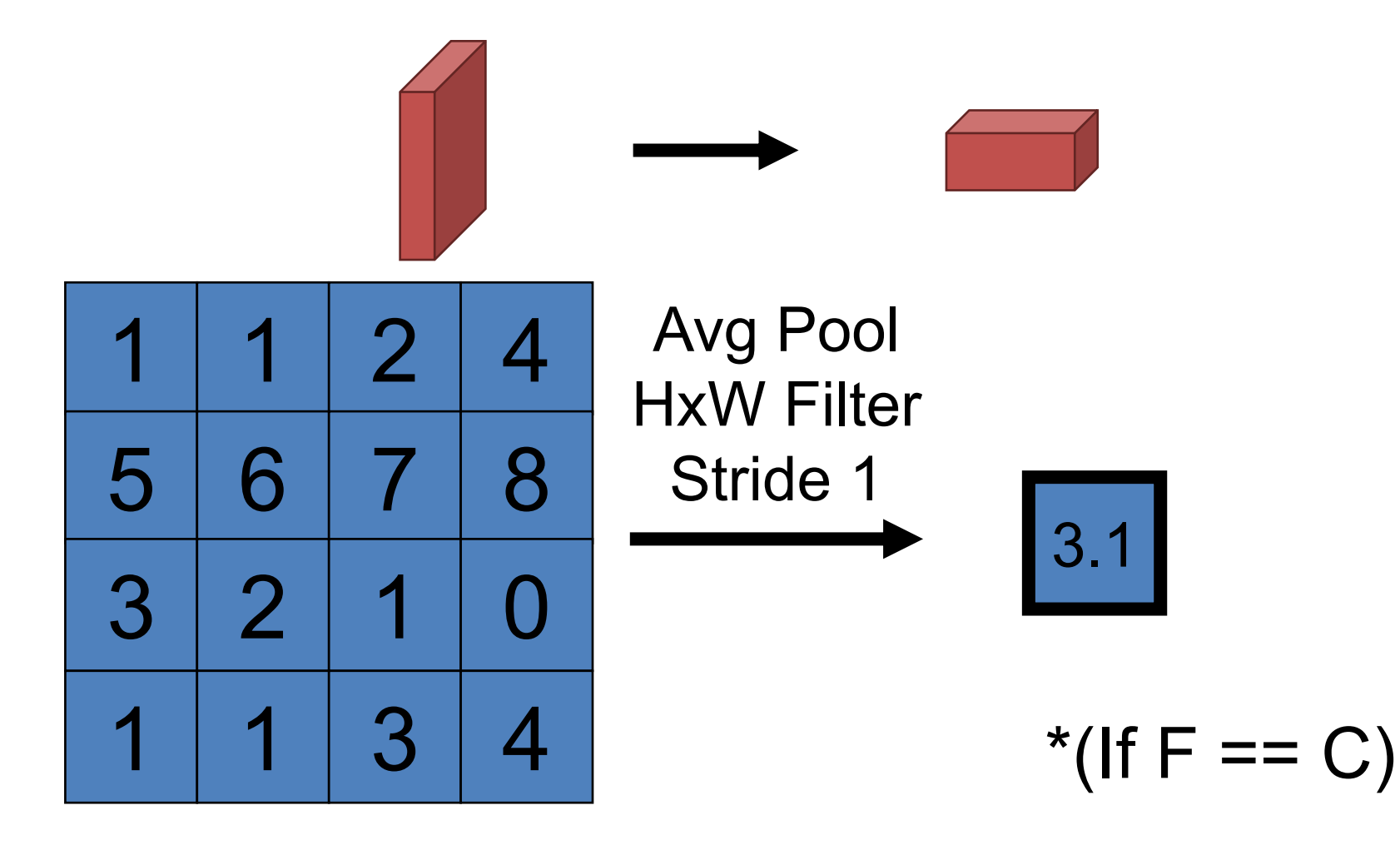

# Converting to a Vector – Convolve HxWxC 1x1xF

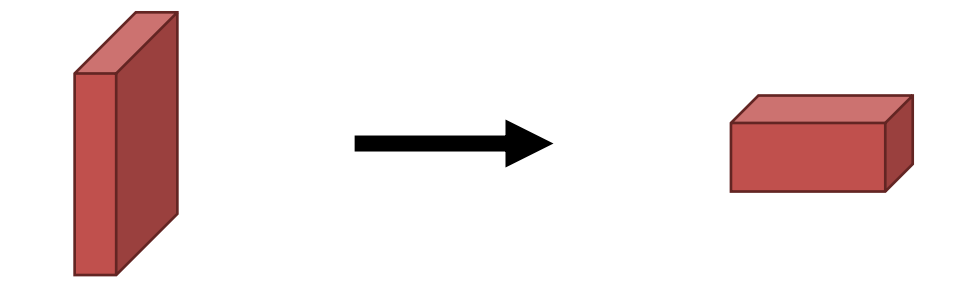

#### HxW Convolution with F Filters

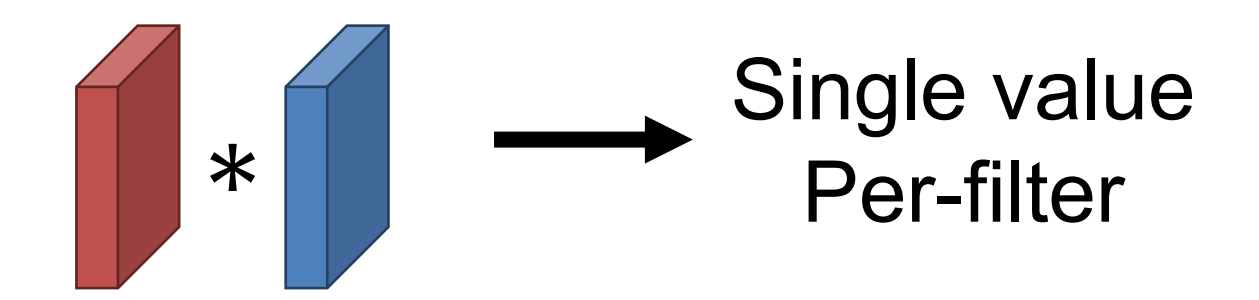

## Looking At Networks

- We'll look at 3 landmark networks, each trained to solve a 1000-way classification output (Imagenet)
	- Alexnet (2012)
	- VGG-16 (2014)
	- Resnet (2015)

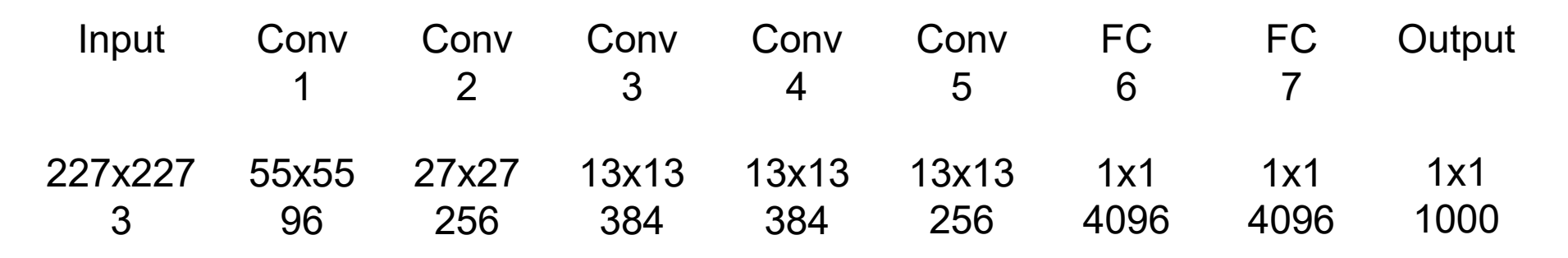

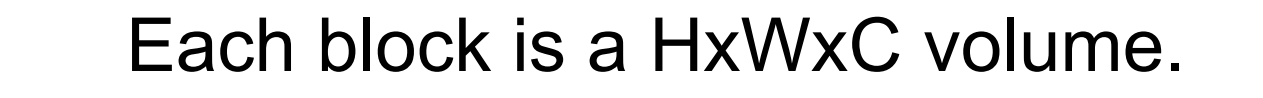

You transform one volume to another with convolution

ı

## CNN Terminology

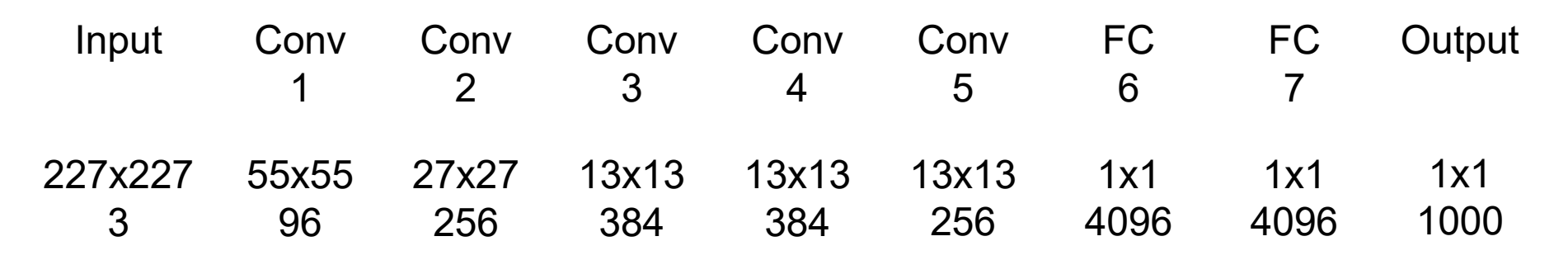

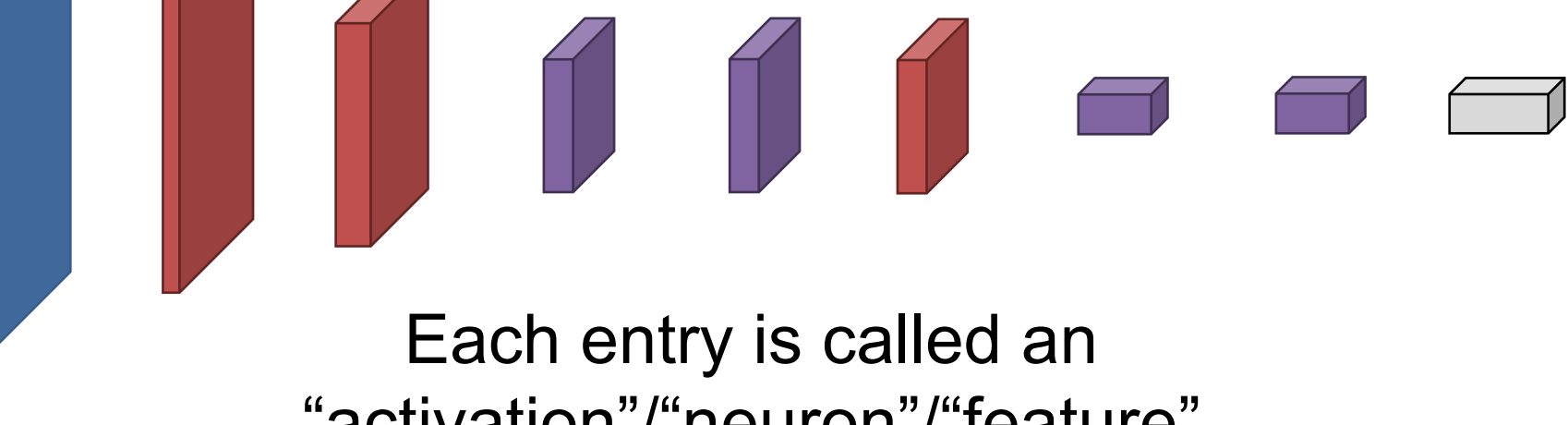

"activation"/"neuron"/"feature"

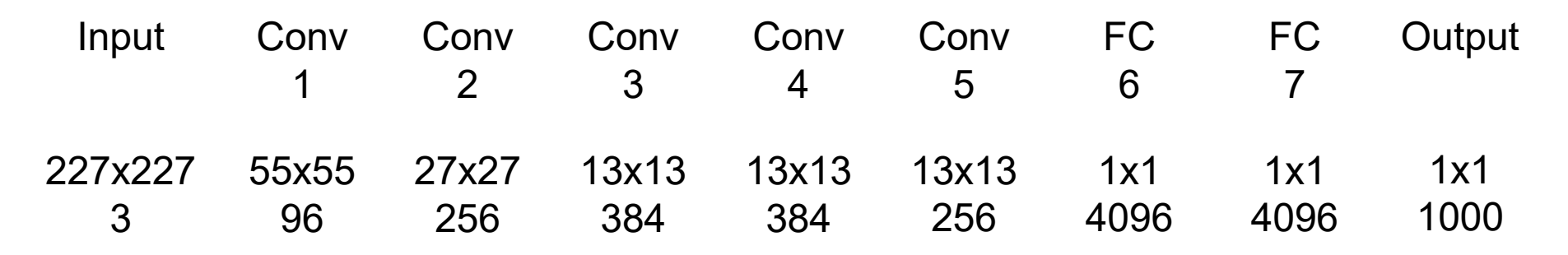

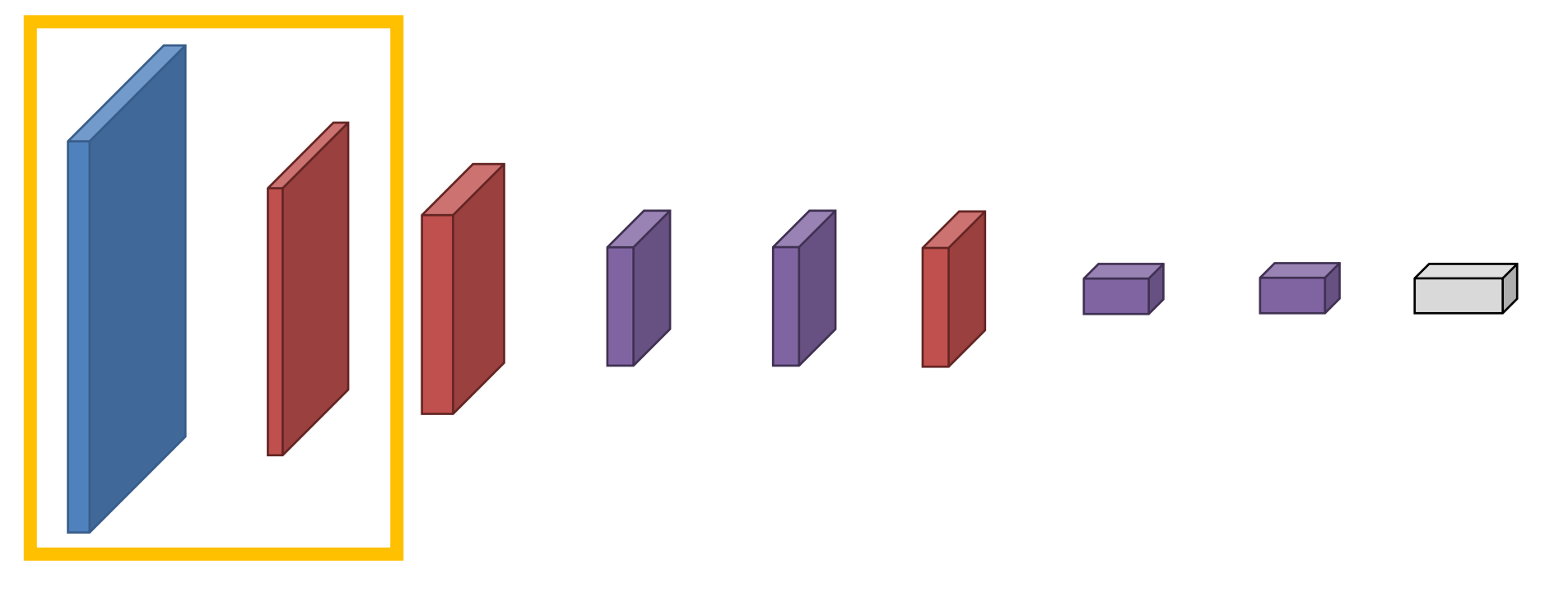

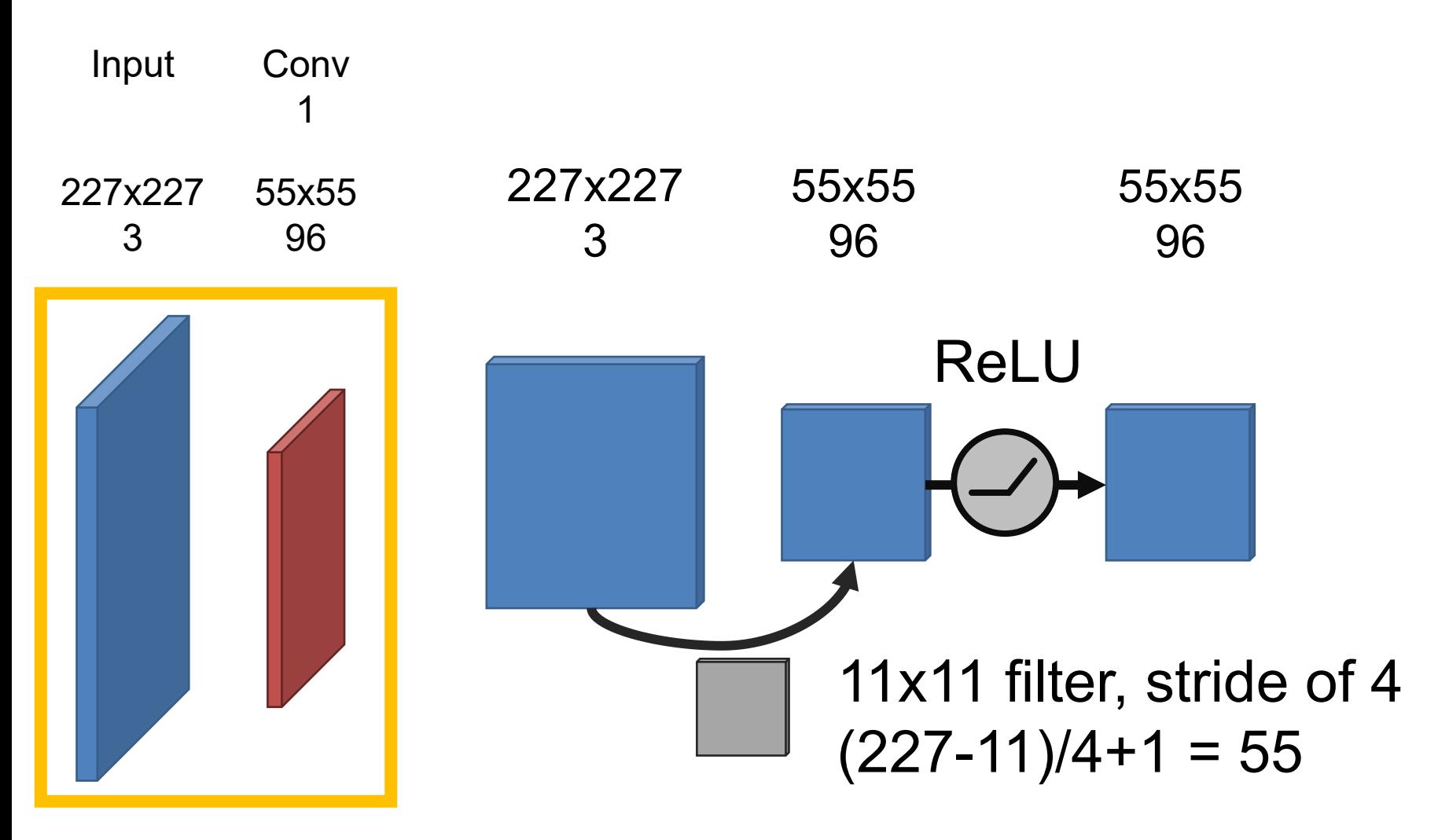

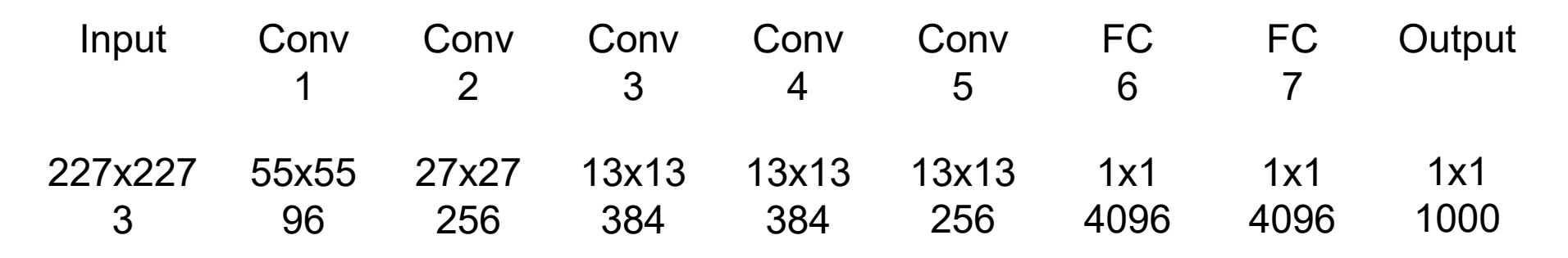

All layers followed by ReLU Red layers are followed by maxpool Early layers have "normalization"

#### AlexNet – Details

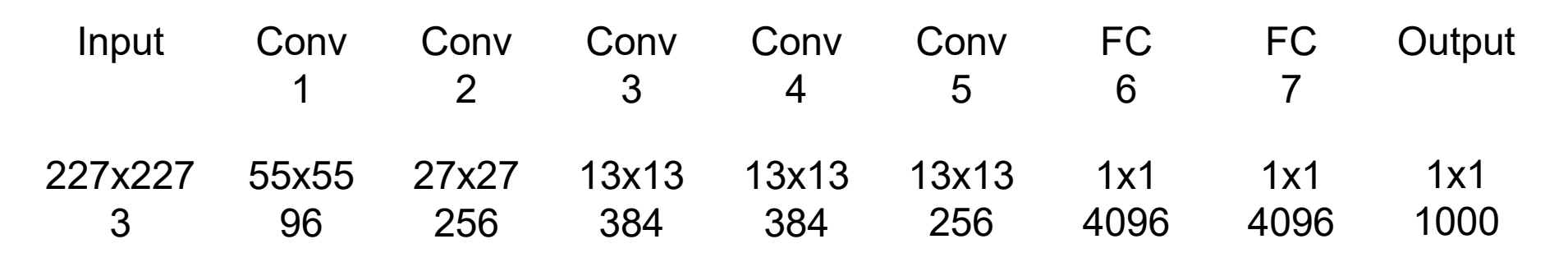

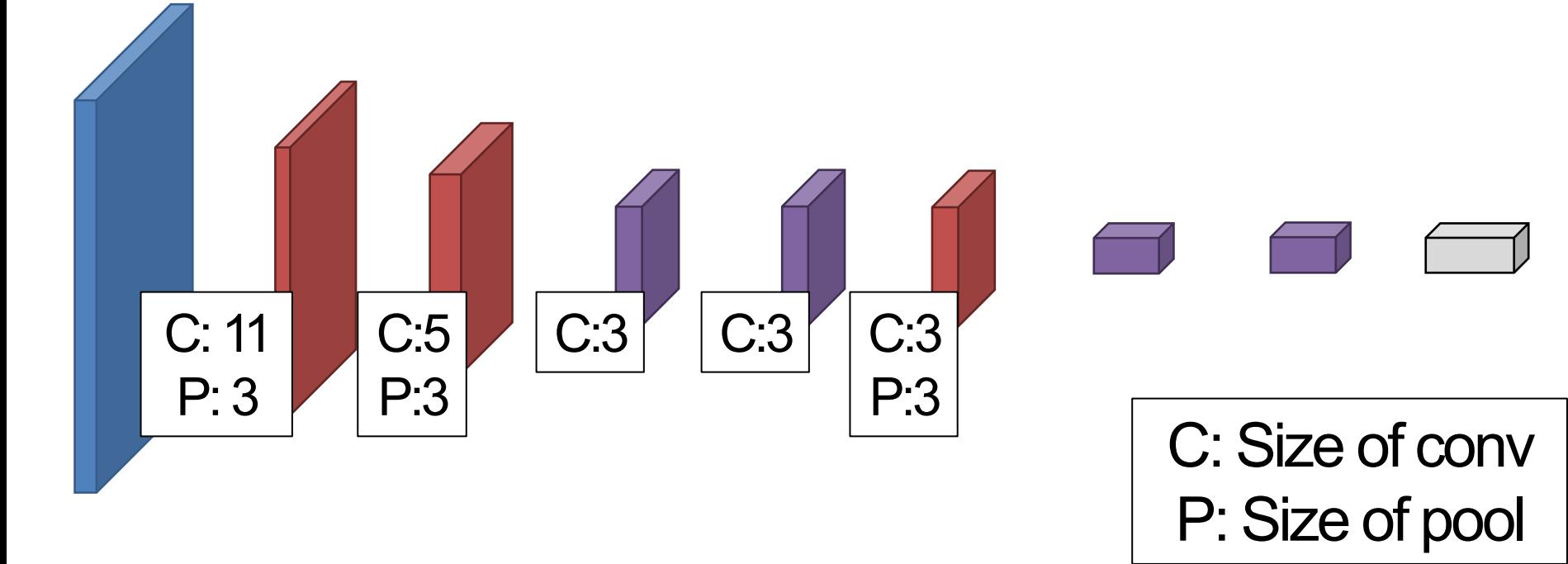

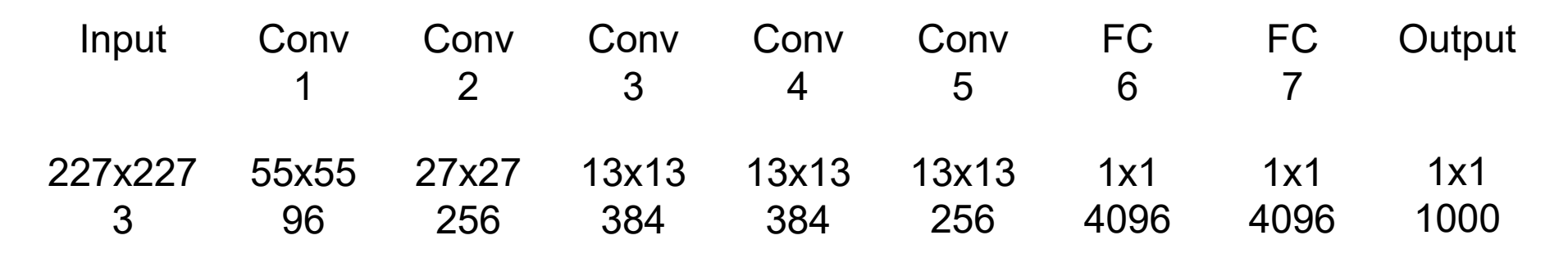

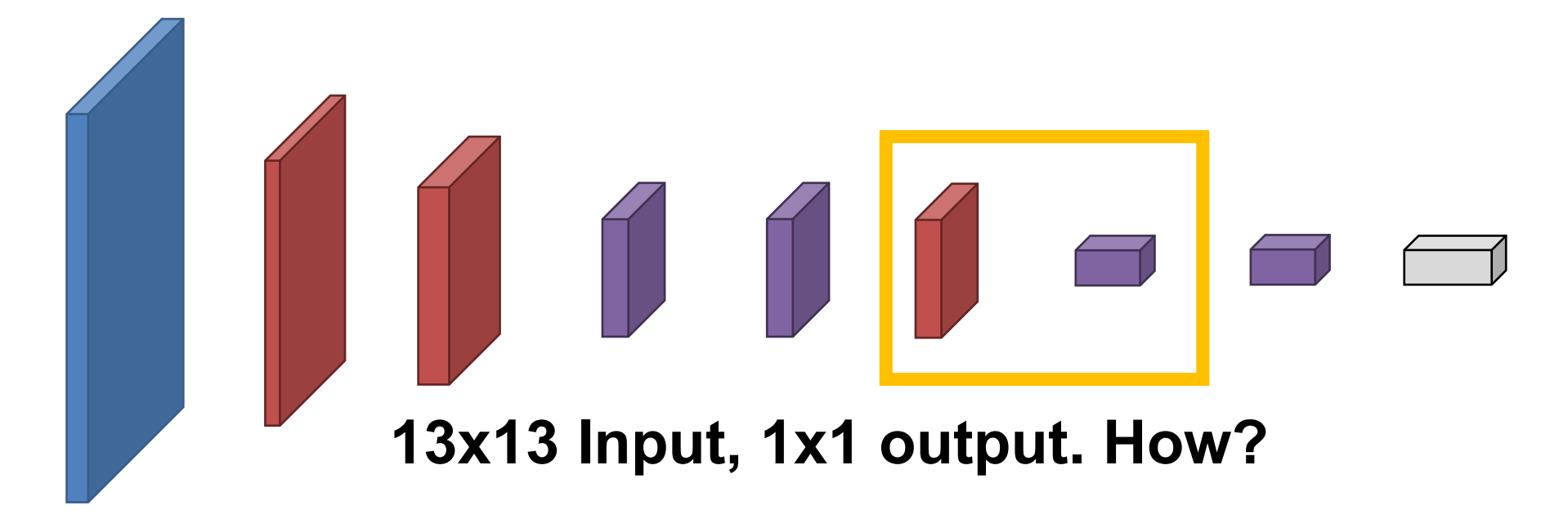

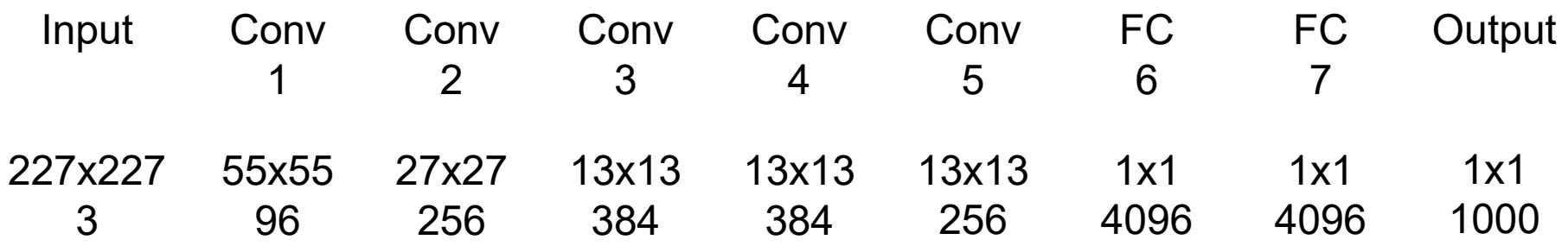

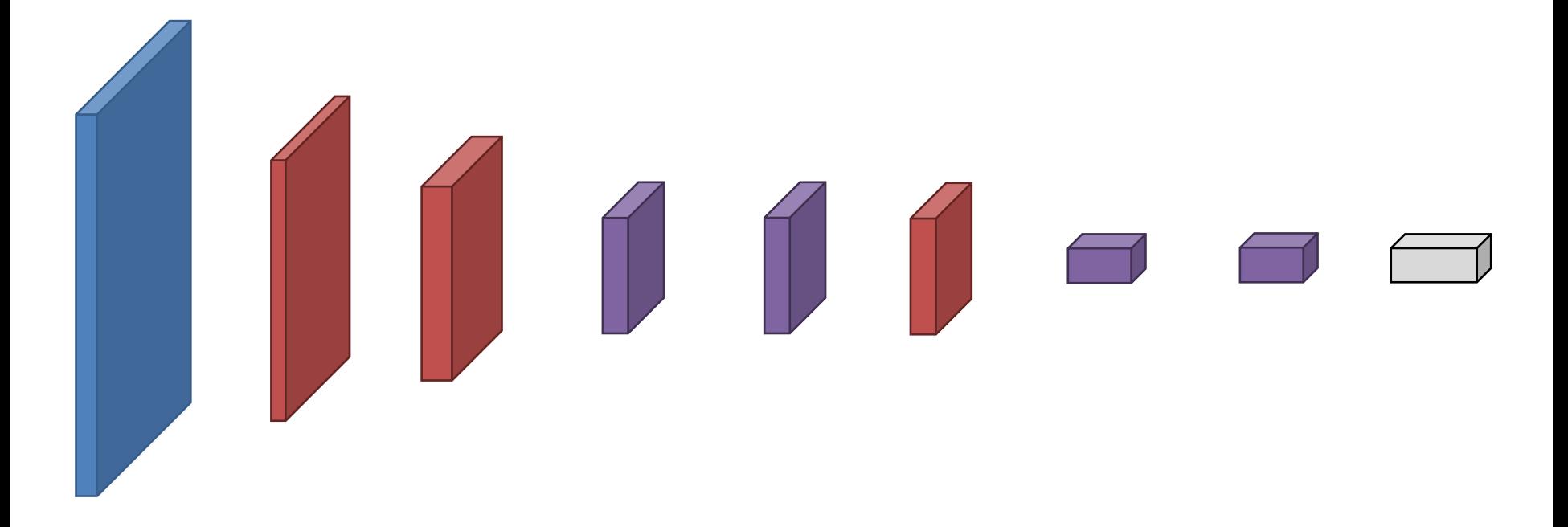

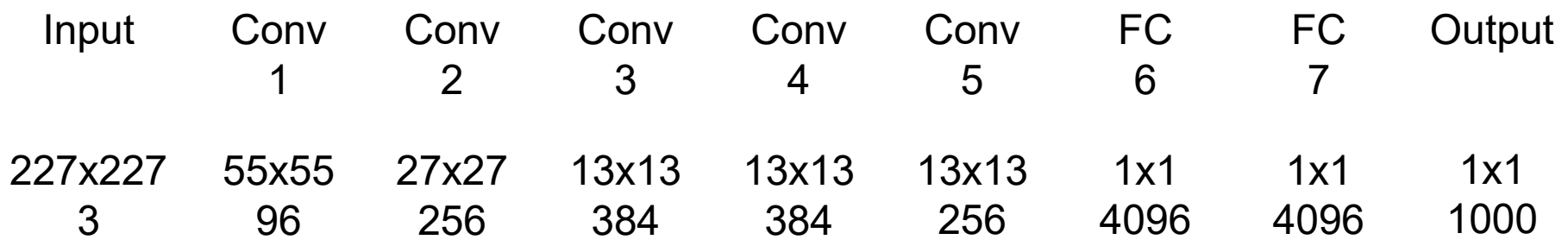

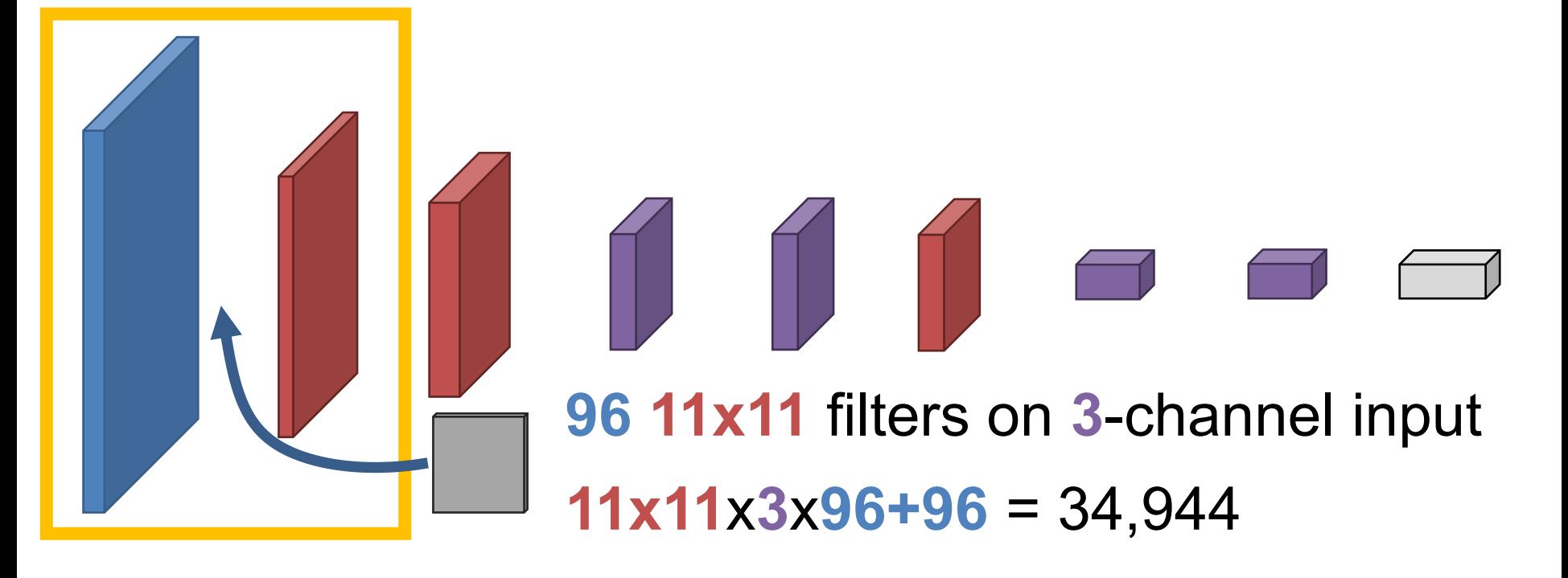

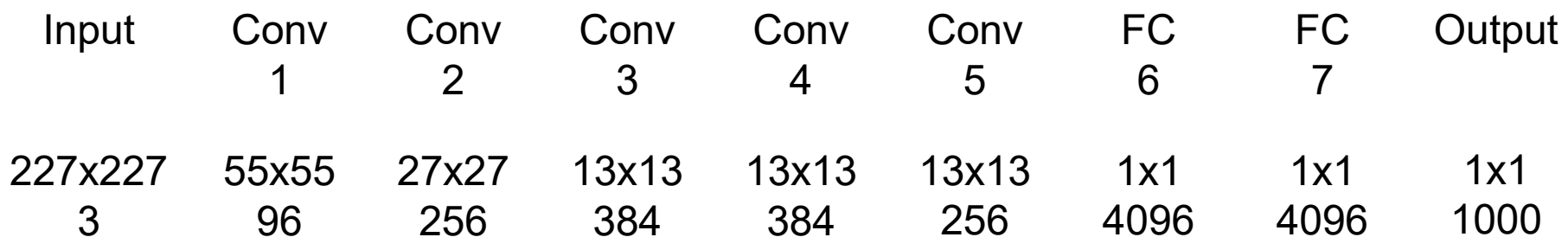

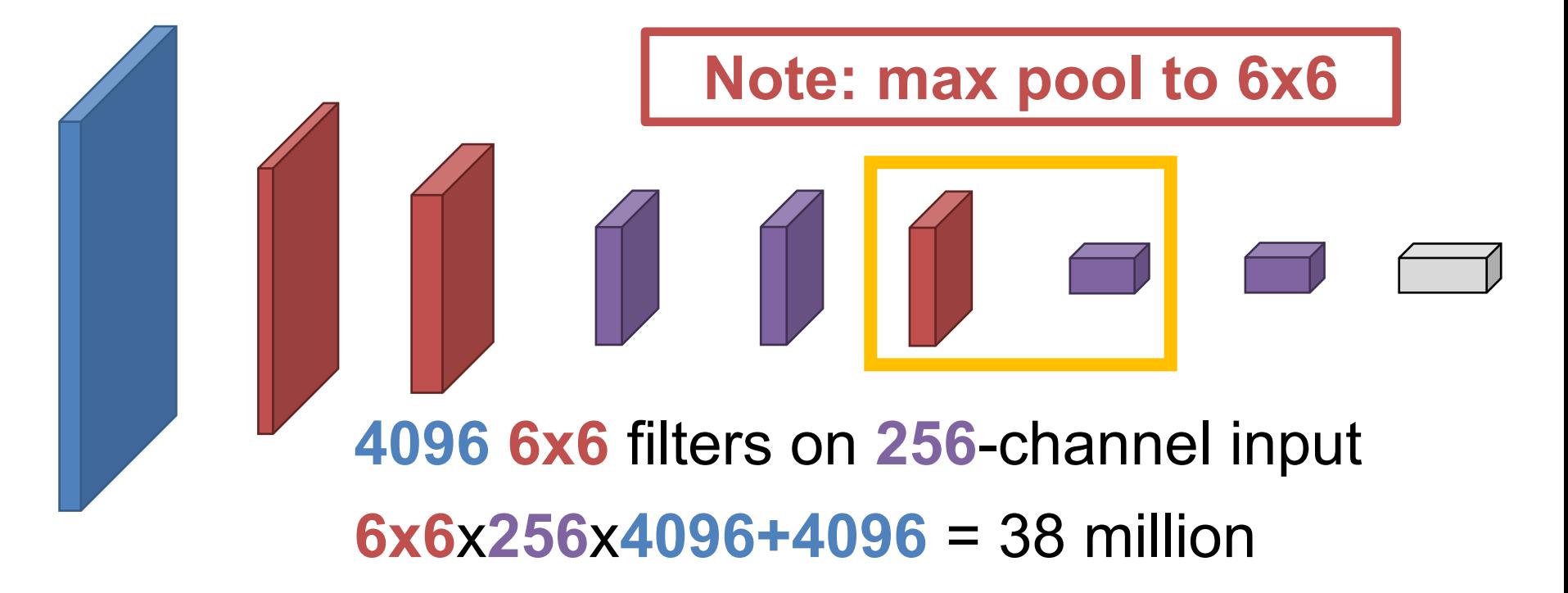

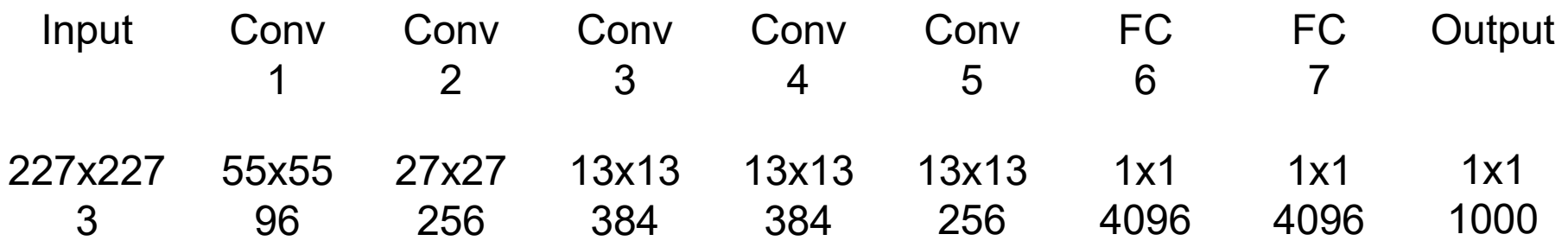

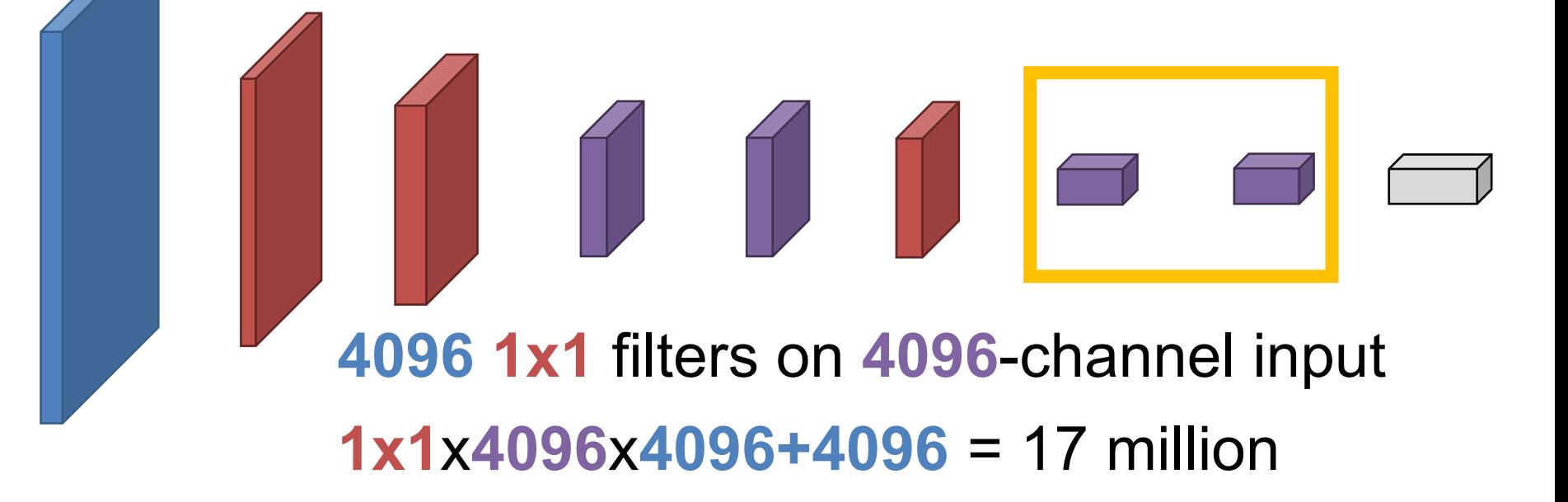

How long would it take you to list the parameters of Alexnet at 4s / parameter?

1 year? 4 years? 8 years? 16 years?

- 62.4 million parameters
- *Vast majority in fully connected layers*
- But... paper notes that removing the convolutions is disastrous for performance.

## Dataset – ILSVRC

- Imagenet Largescale Visual Recognition **Challenge**
- 1.4M images
- 1000 Categories, often ridiculously precise

#### Dataset – ILSVRC

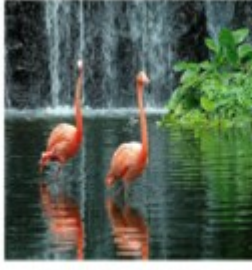

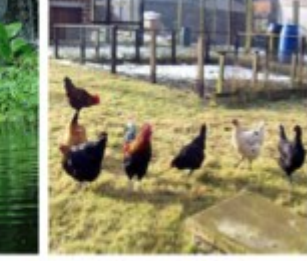

flamingo

cock

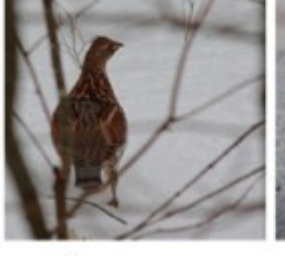

ruffed grouse

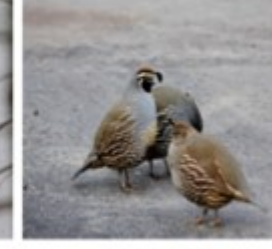

quail

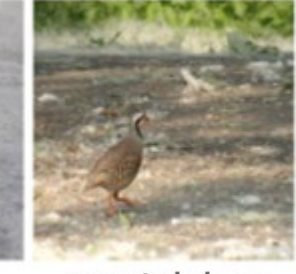

partridge

cars

birds

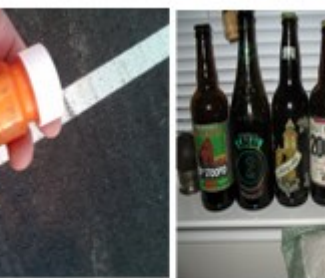

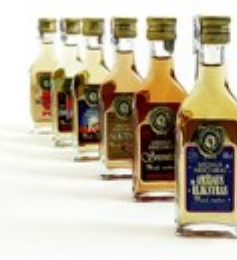

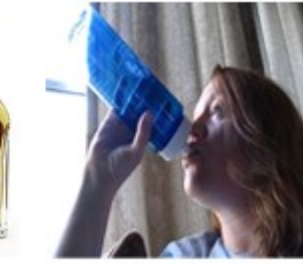

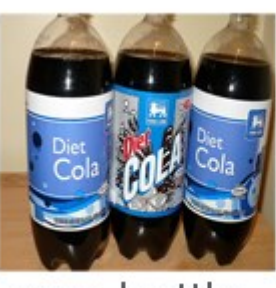

pill bottle beer bottle wine bottle water bottle pop bottle . . .

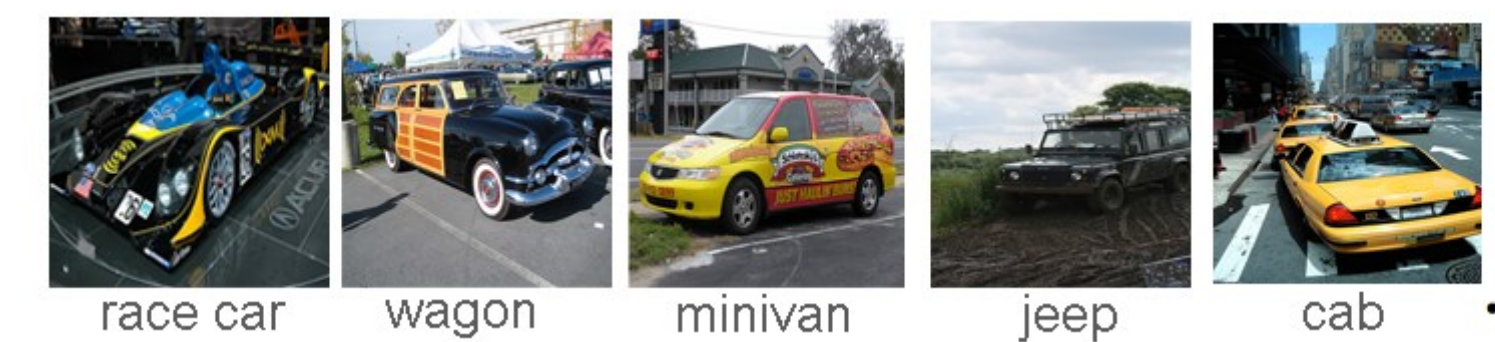

Figure Credit: O. Russakovsky

## Visualizing Filters

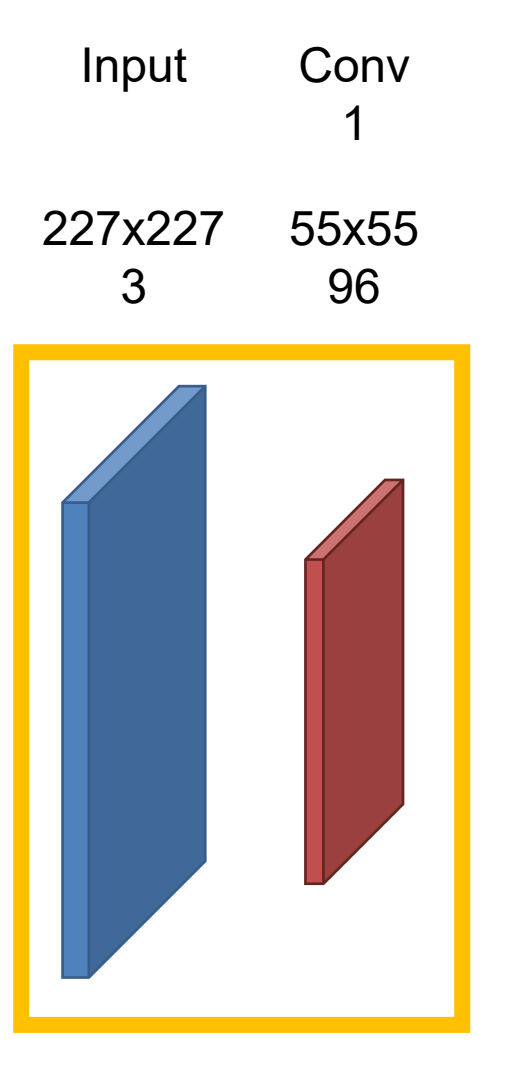

#### Conv 1 Filters

• **Q. How many input dimensions?**

• A: 3

- **What does the input mean?**
	- R, G, B, duh.

#### What's Learned – Recap

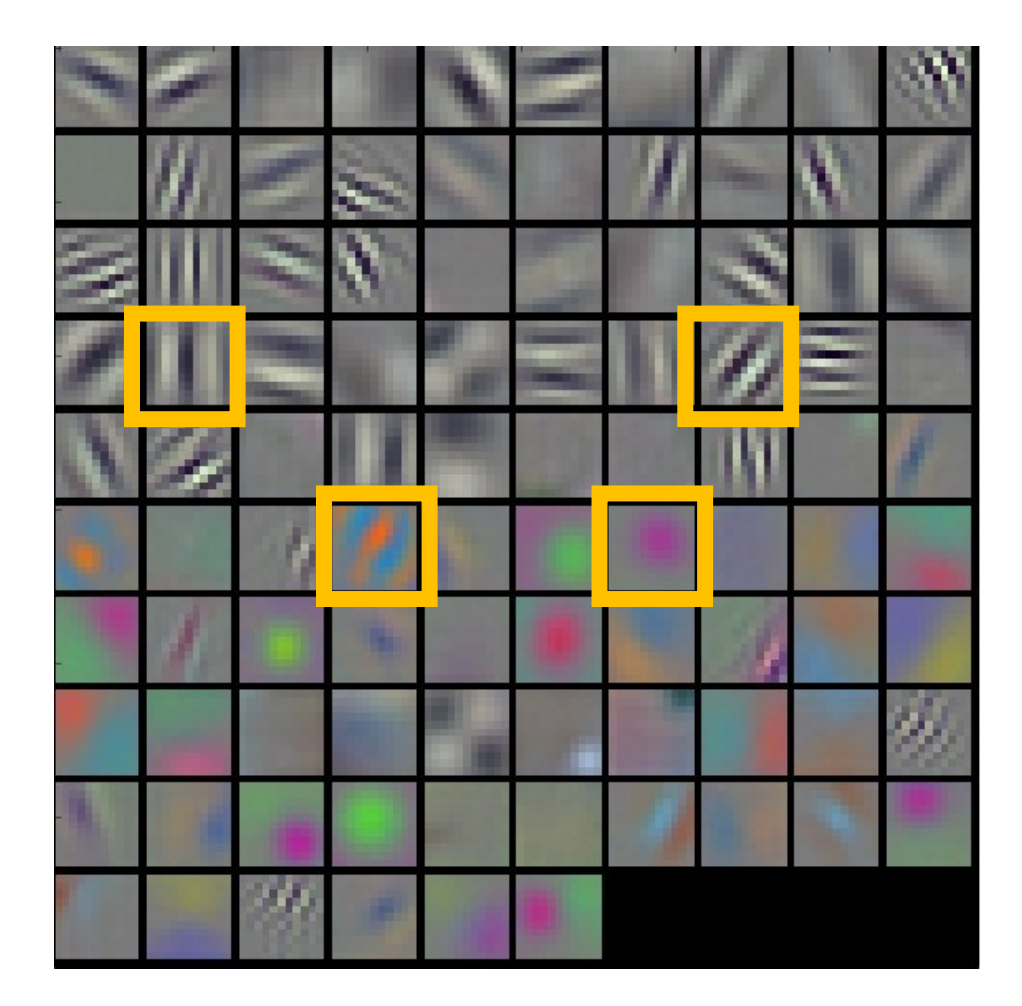

First layer filters of a network trained to distinguish 1000 categories of objects

Remember these filters go over color.

Figure Credit: Karpathy and Fei-Fei

# Visualizing Later Filters

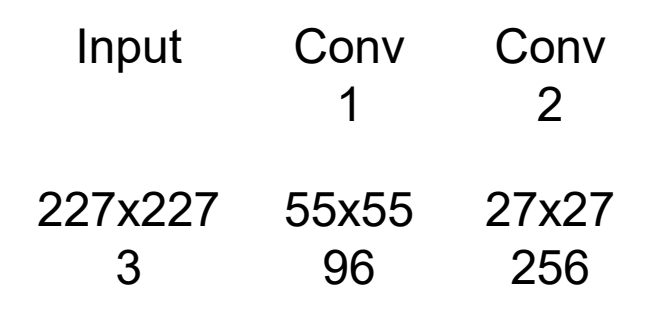

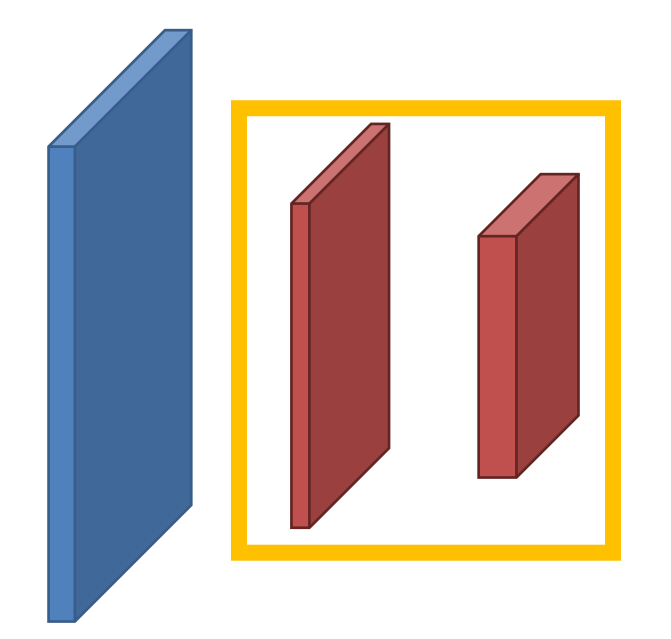

#### Conv 2 Filters

- **Q. How many input dimensions?**
	- A: 96…. hmmm
- **What does the input mean?**
	- Uh, the uh, previous slide
# Visualizing Later Filters

• Understanding the meaning of the later filters *from their values* is typically impossible: too many input dimensions, not even clear what the input means.

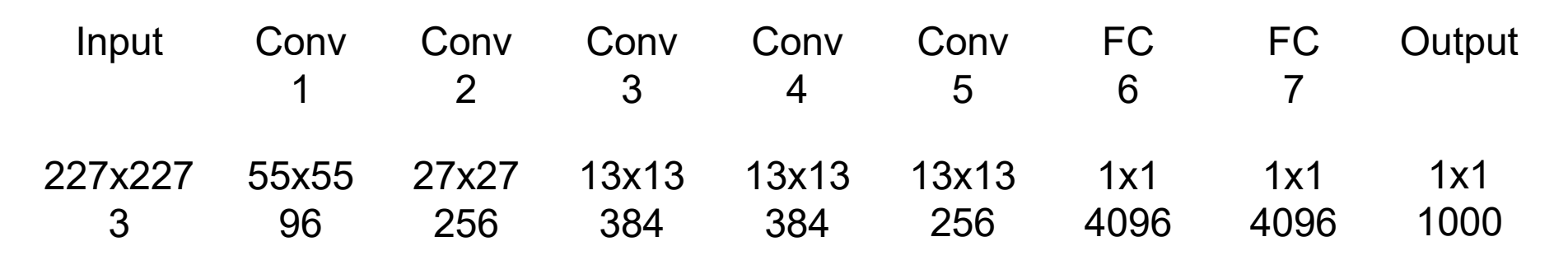

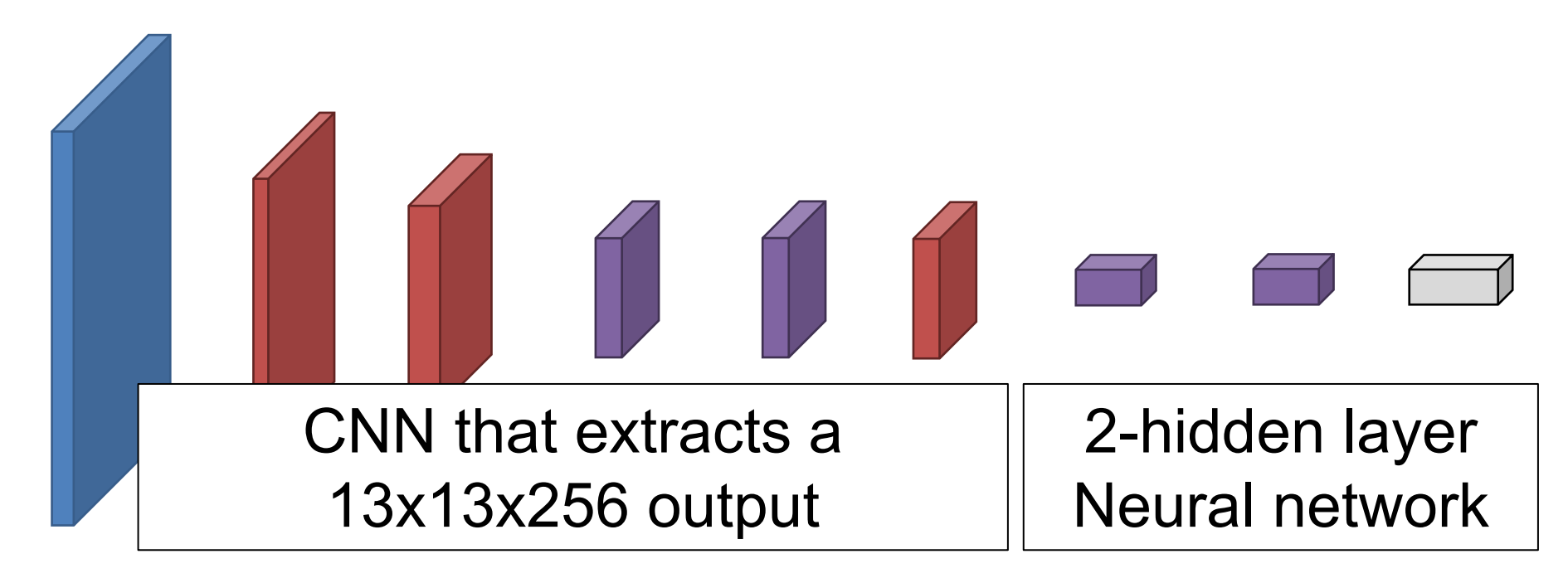

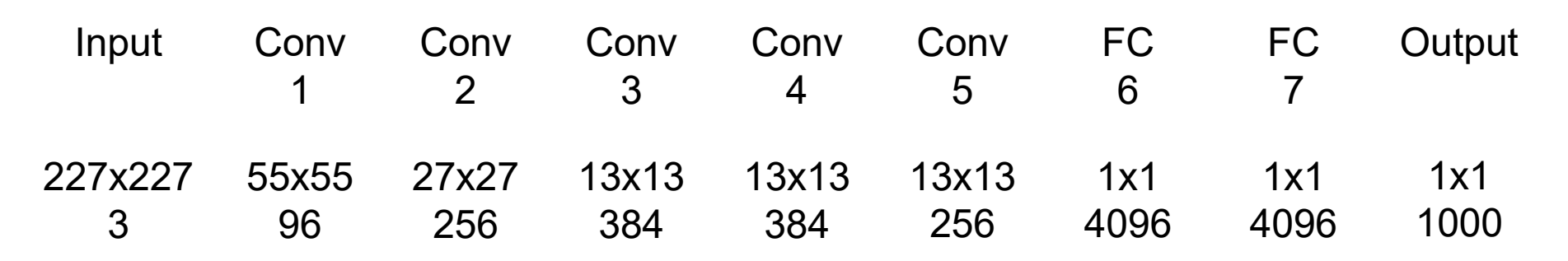

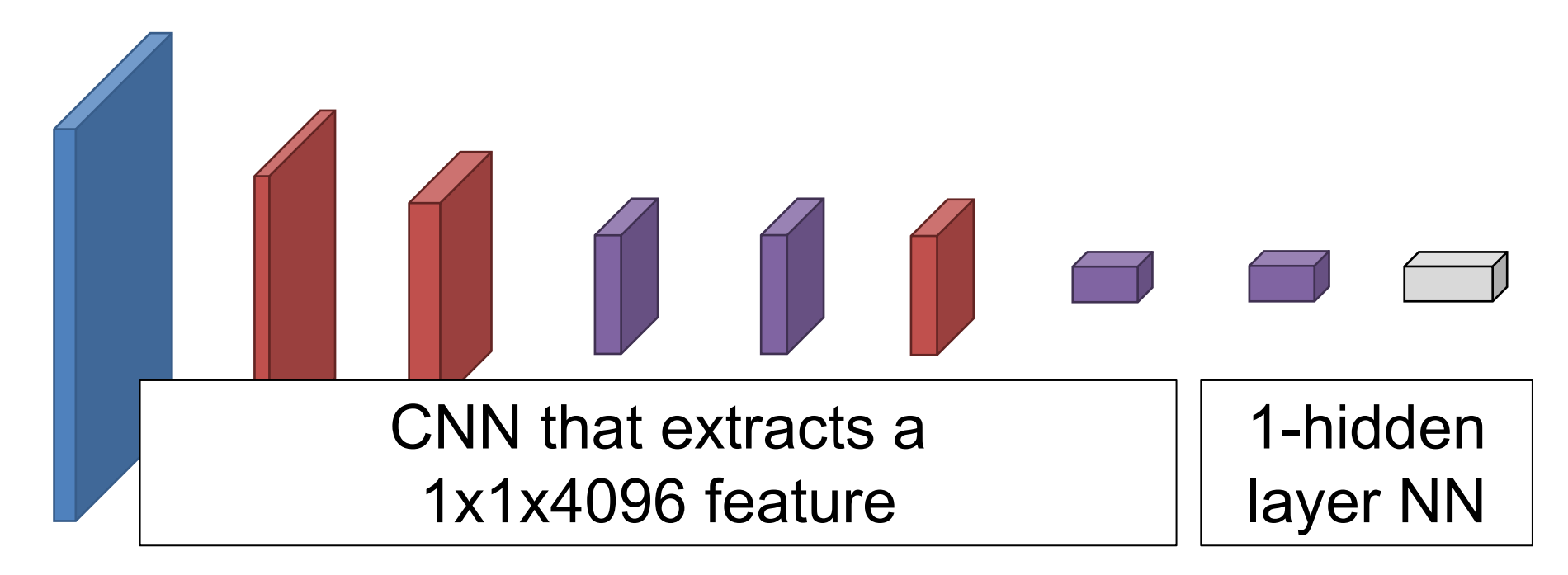

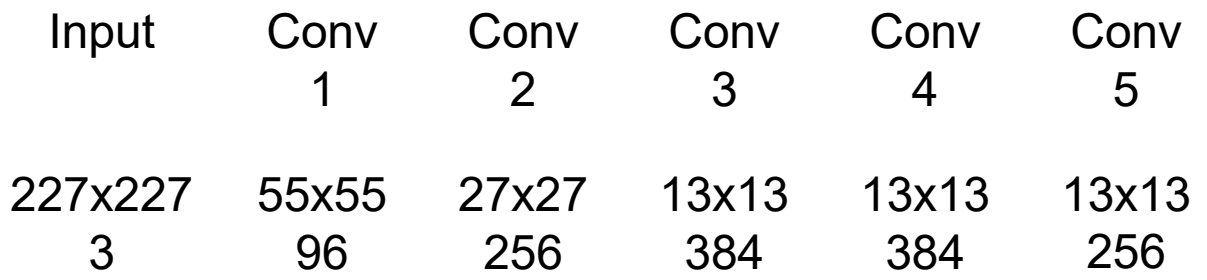

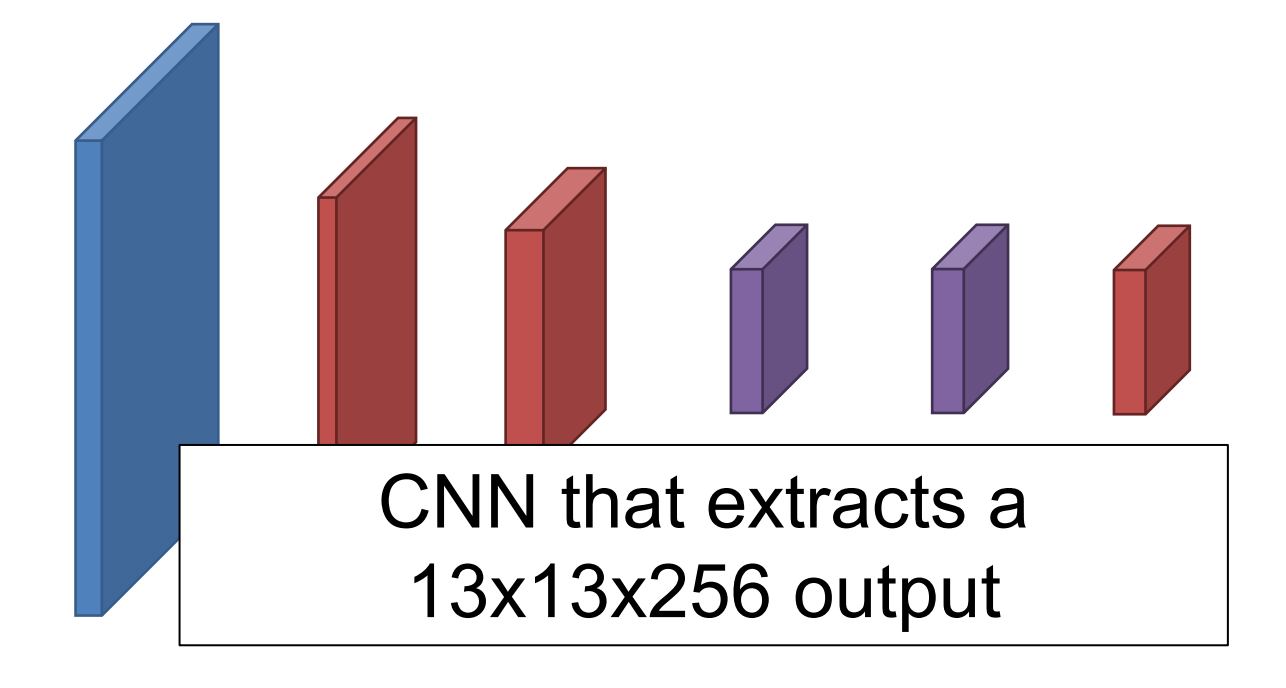

Feed an image in, see what score the filter gives it. A more pleasant version of a real neuroscience procedure.

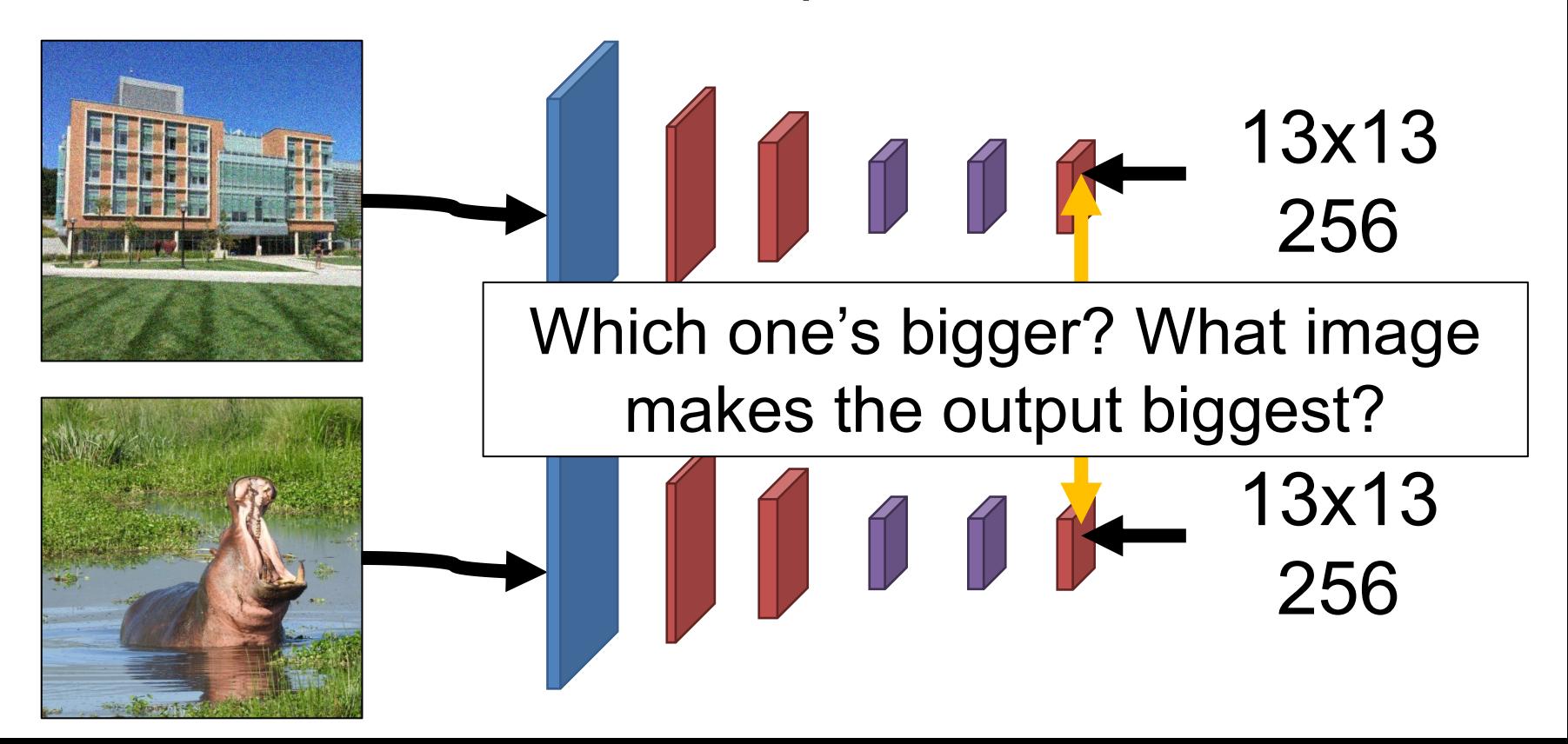

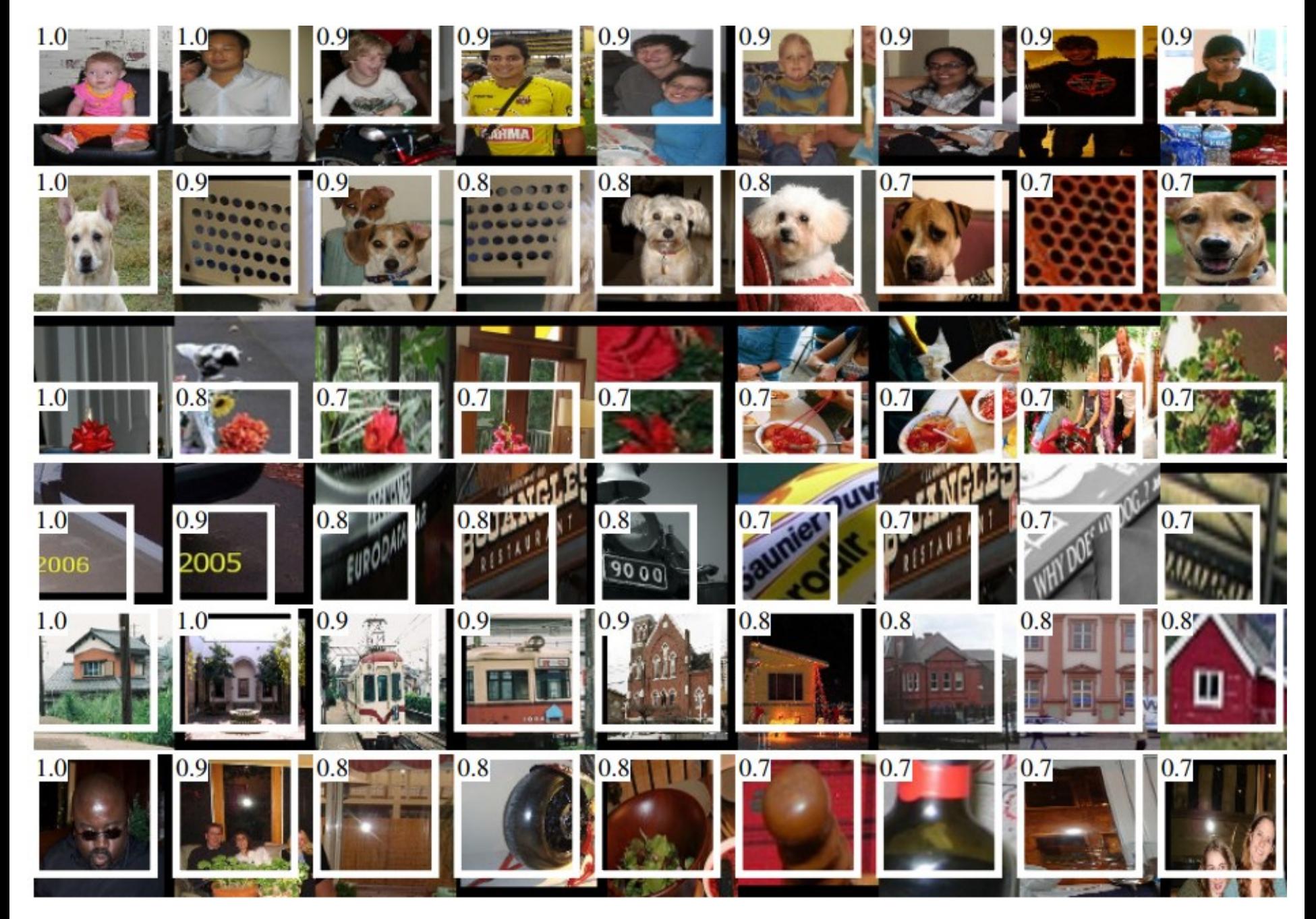

Figure Credit: Girschick et al. CVPR 2014.

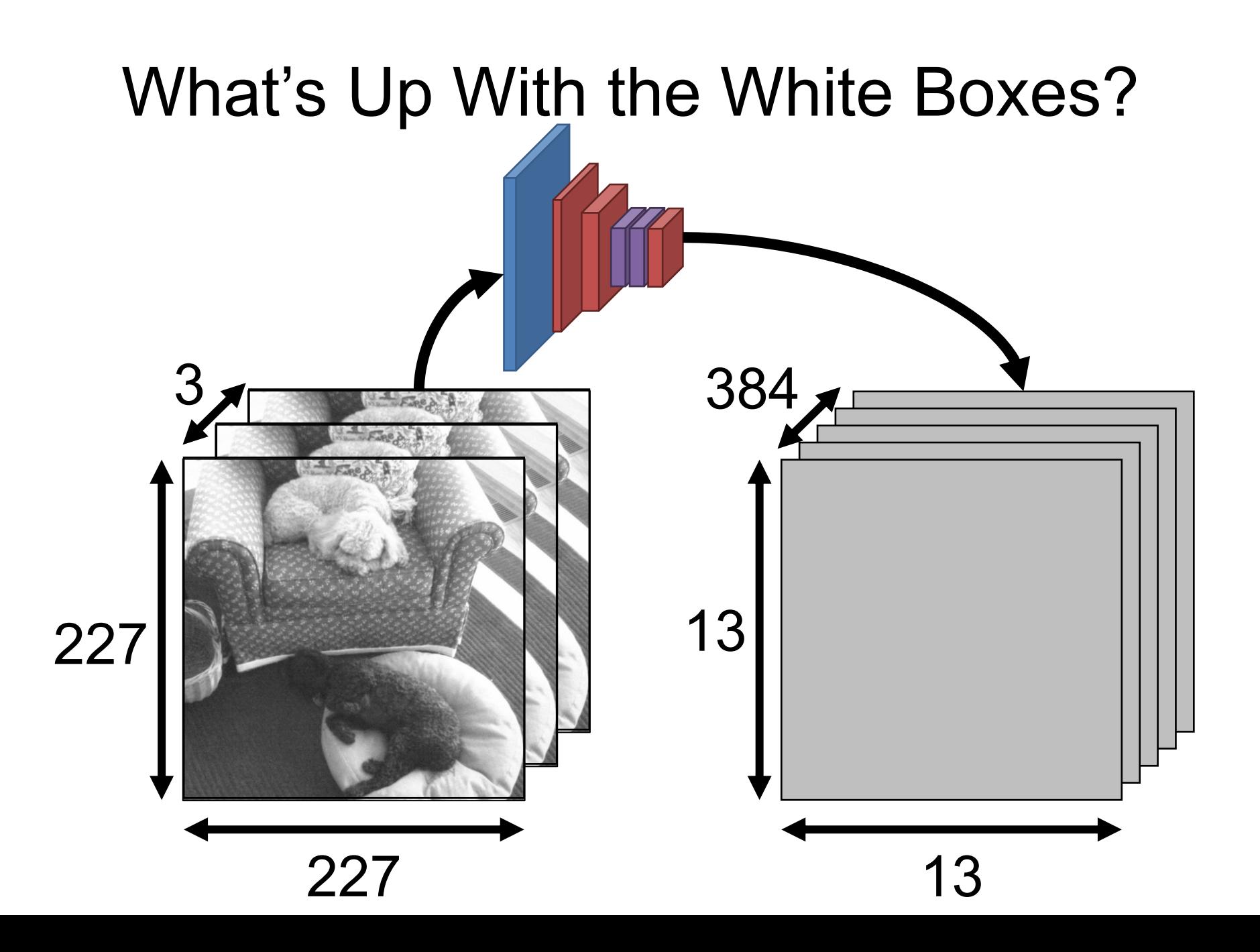

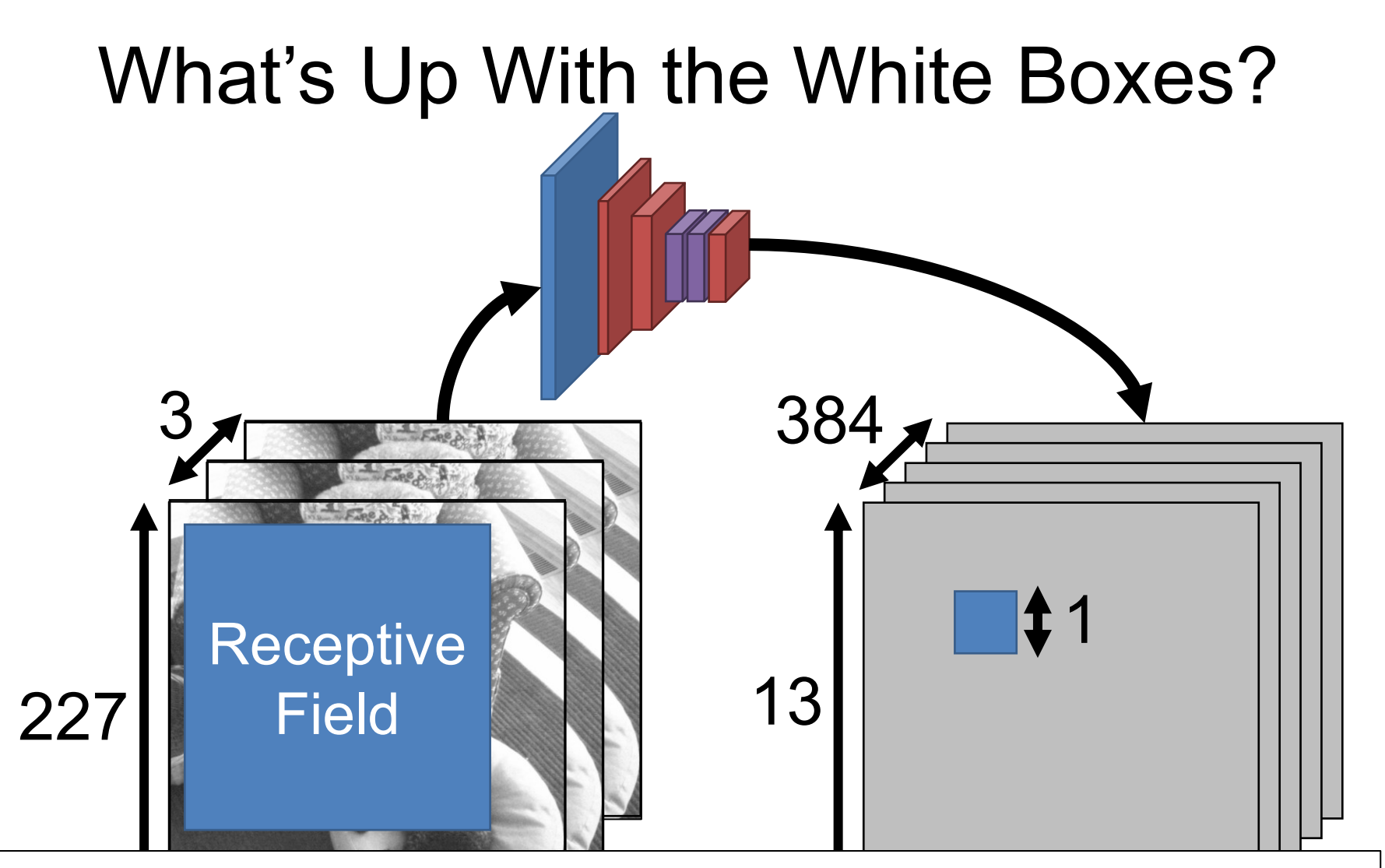

es" only a fraction of the input i Due to convolution, each later layer's value depends on / "sees" only a fraction of the input image.

### Can use receptive fields to see where the network is "looking" to make its decisions

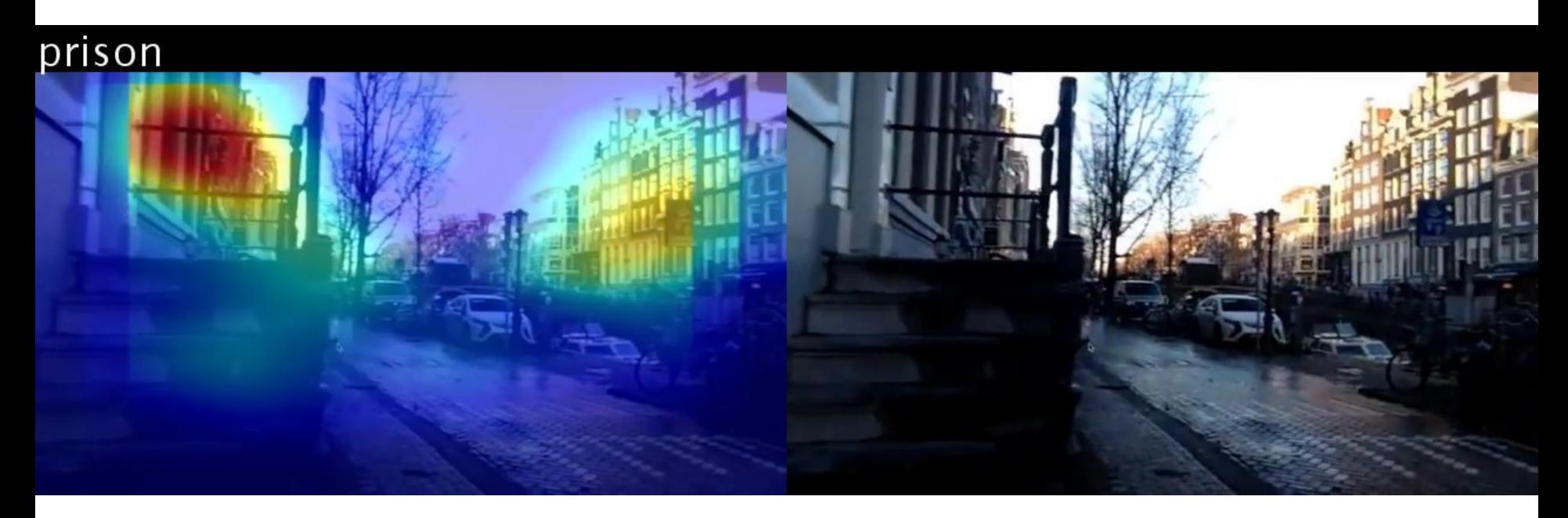

#### A very active area of research (lots of great work done by Bolei Zhou, MIT now UCLA)

B. Zhou et al. Learning Deep Features for Discriminative Localization. CVPR 2016.

## 3 Tricks

- 3x3 Filters
- Batch Normalization
- Residual Learning

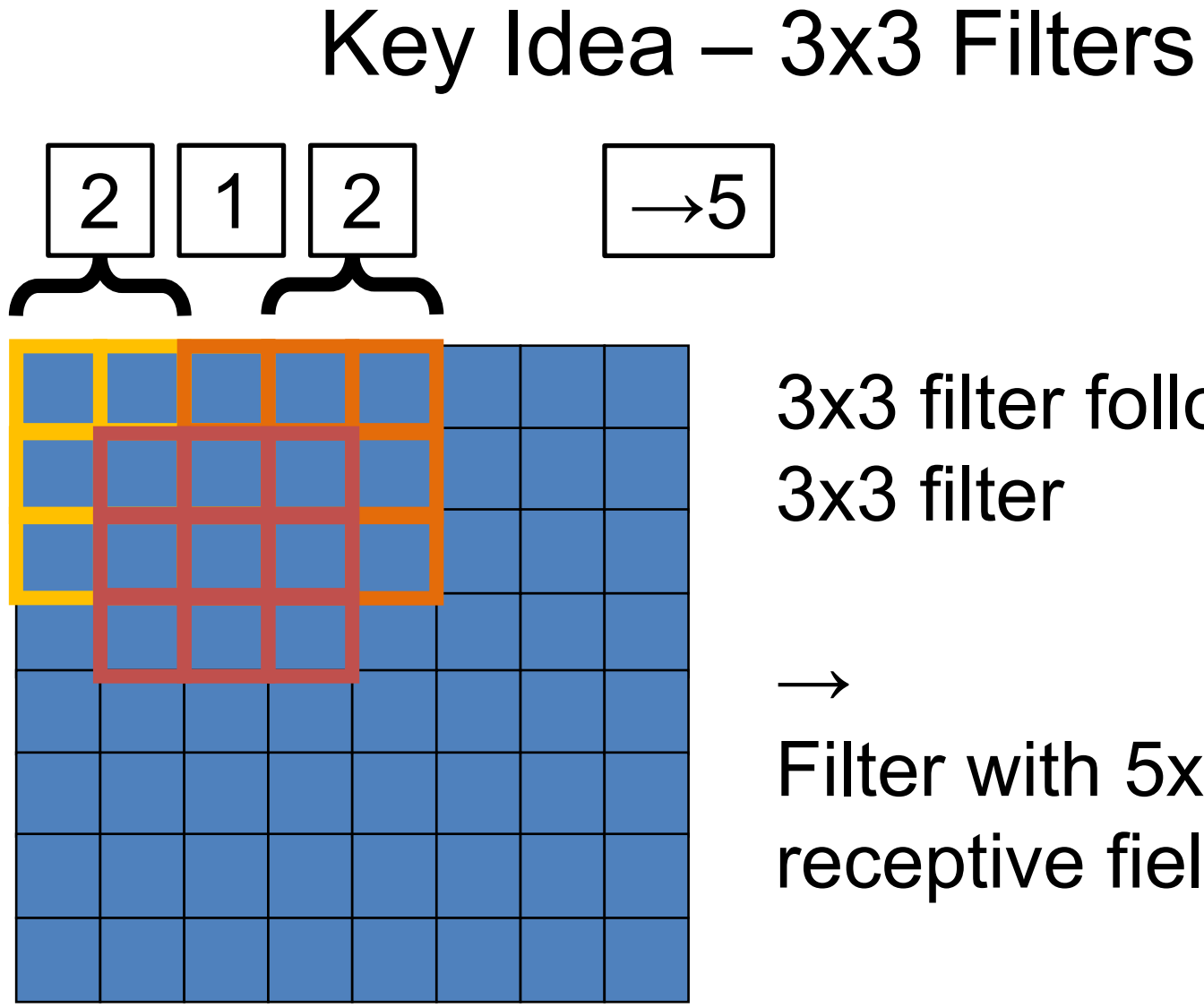

3x3 filter followed by 3x3 filter

Filter with 5x5 receptive field

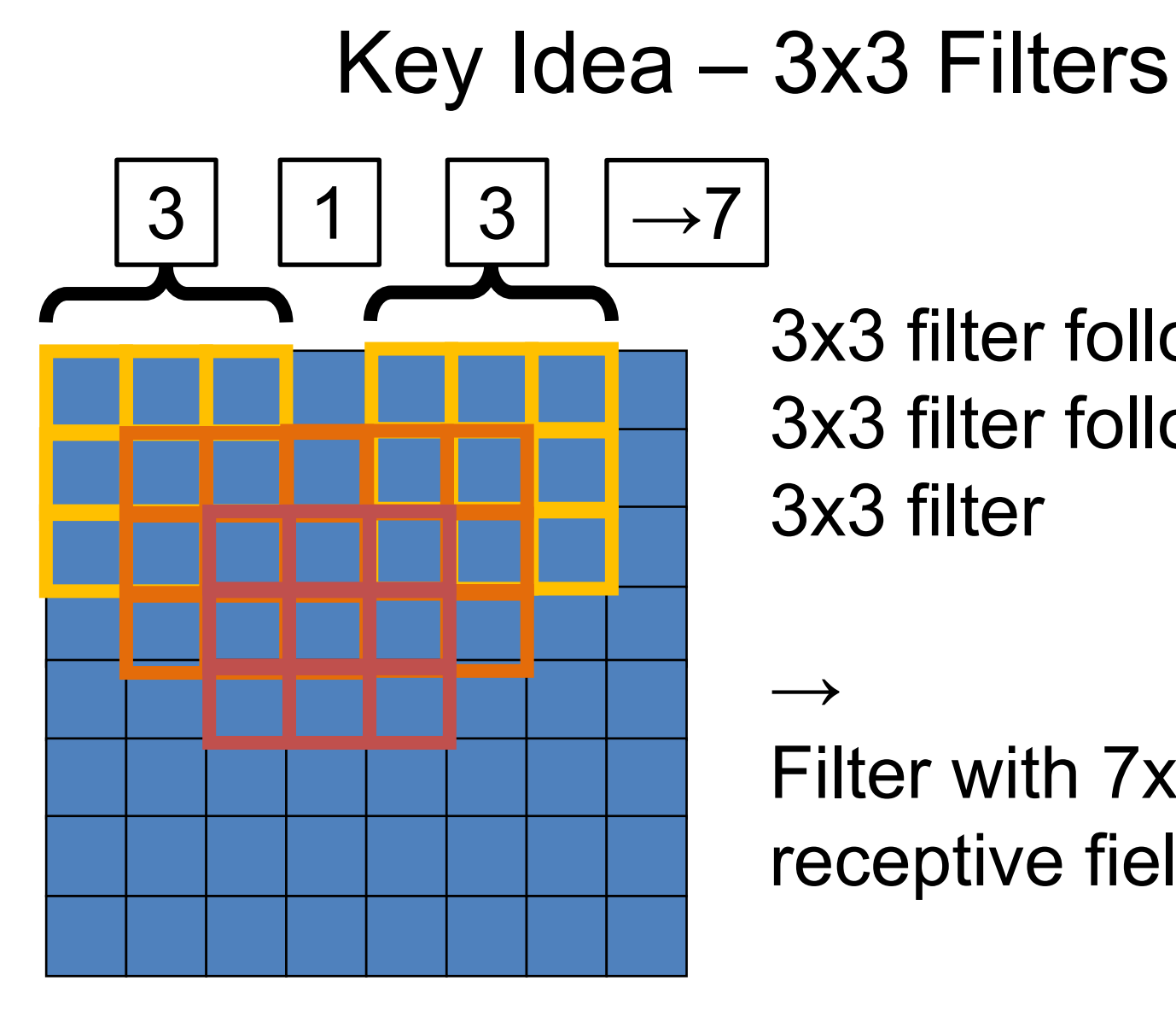

3x3 filter followed by 3x3 filter followed by 3x3 filter

 $\rightarrow$ Filter with 7x7 receptive field

## Why Does This Make A Difference?

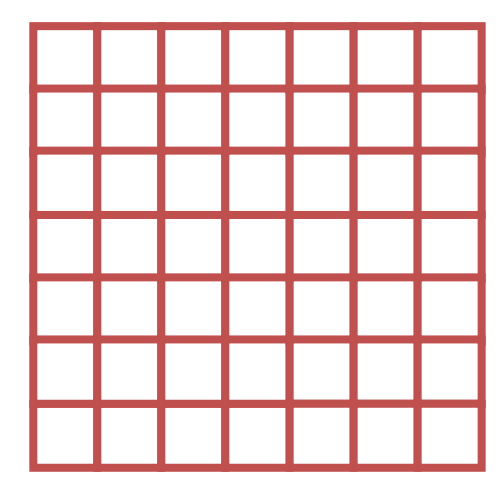

Empirically, repeated 3x3 filters do better compared to a 7x7 filter.

**Why?**

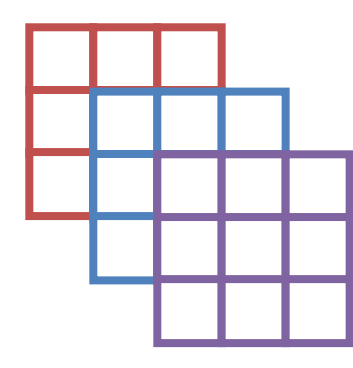

## Key Idea – 3x3 Filters

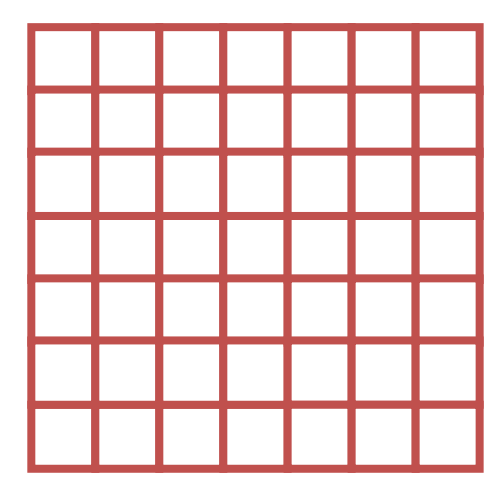

Receptive Field: 7x7 pixels Parameters/channel: 49 Number of ReLUs: 1

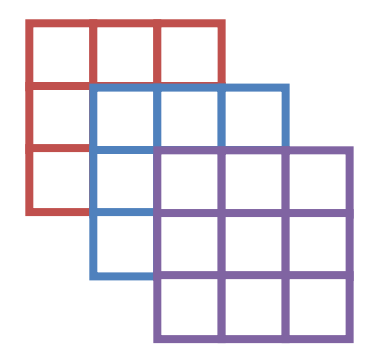

Receptive Field: 7x7 pixels Parameters/channel: 3x3x3=**27** Number of ReLUs: **3**

### We Want More Non-linearity!

# Can they implement xor?

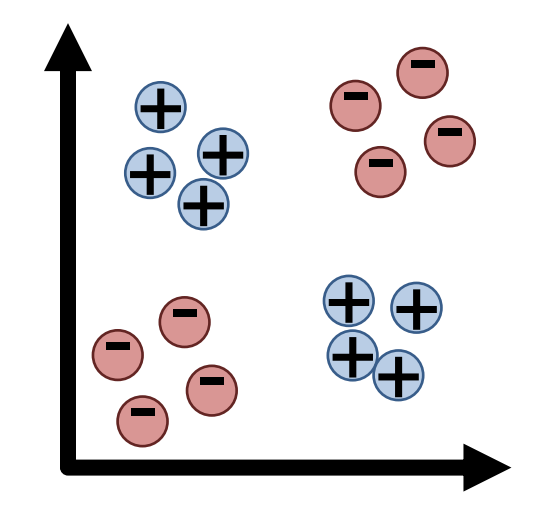

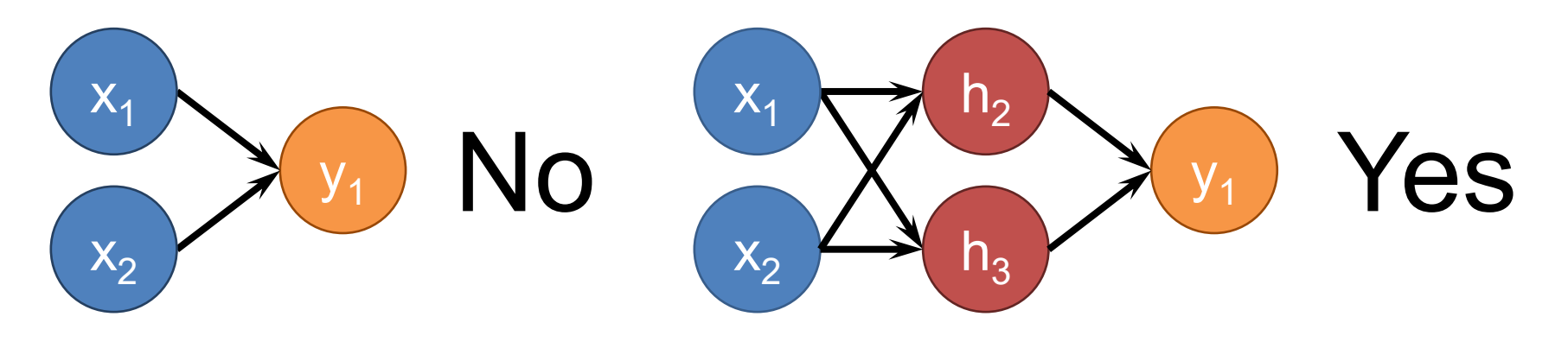

# VGG16

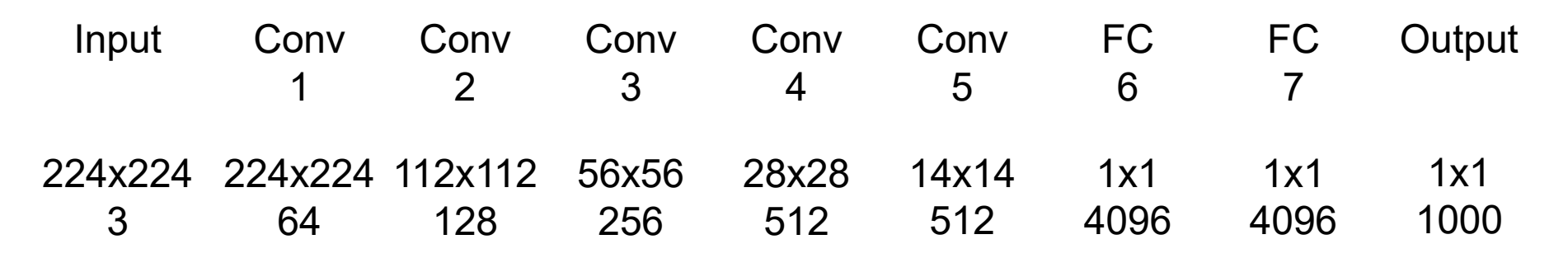

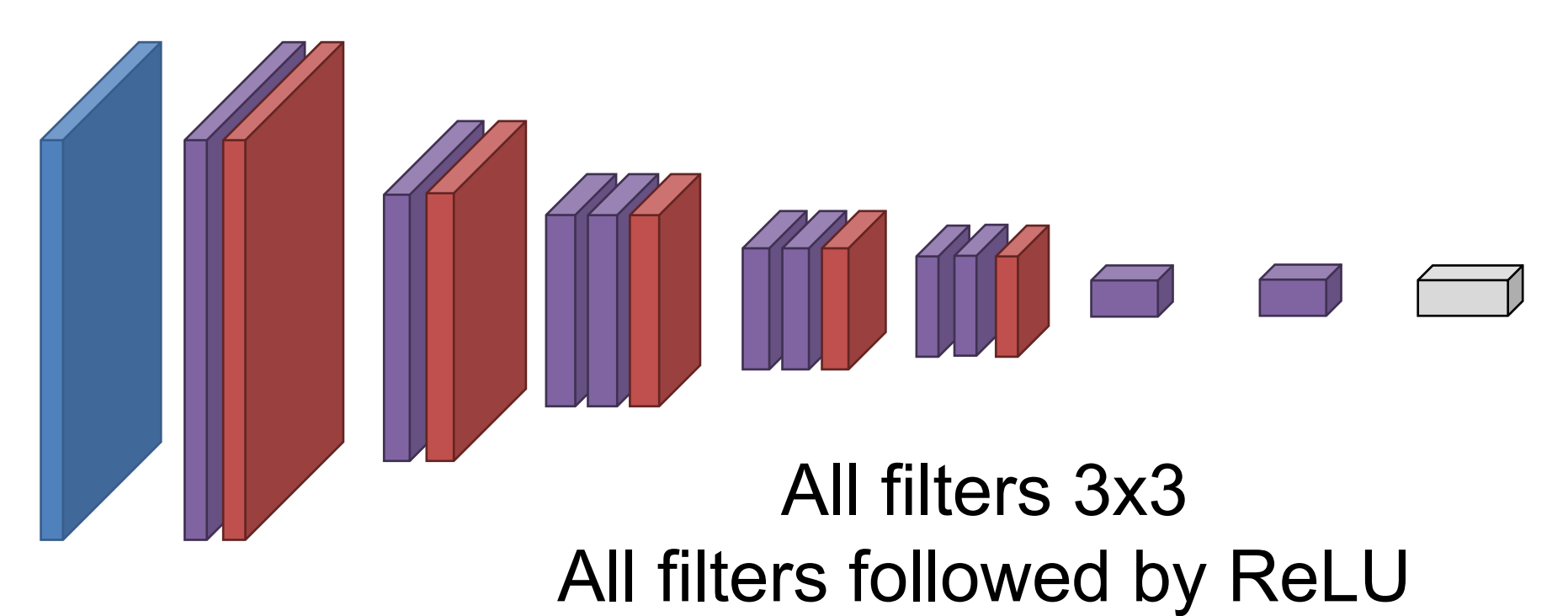

## Training Deeper Networks

### Why not just stack continuously? **What will happen to gradient going back?**

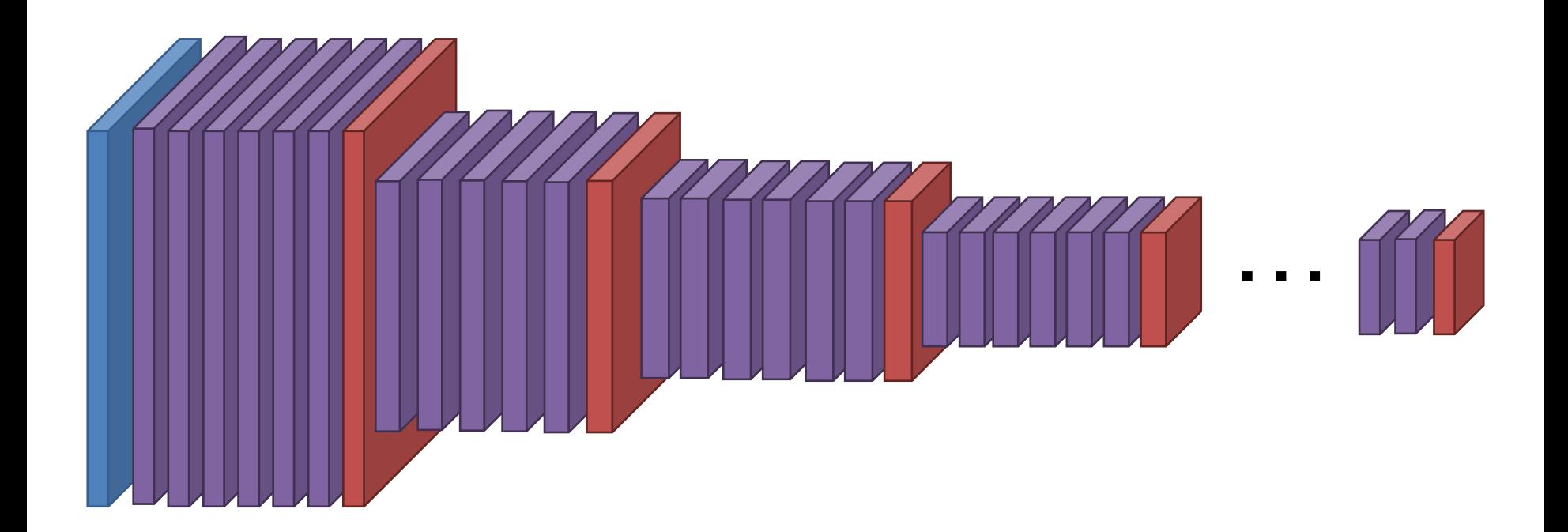

# Backprop

Every backpropagation step multiplies the gradient by the local gradient

$$
1 * d * d * d ... * d = d^{n-1}
$$

**What if d << 1, n big?** 

Vanishing Gradients

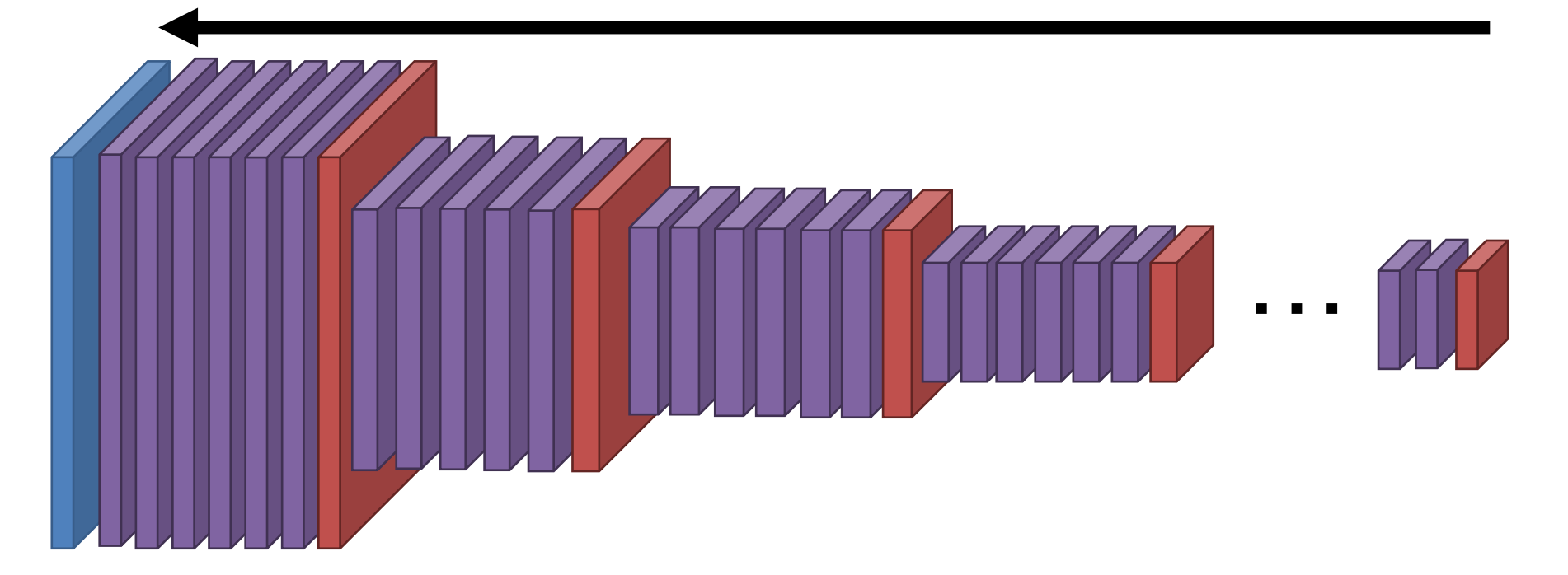

# Backprop

Every backpropagation step multiplies the gradient by the local gradient

$$
1 * d * d * d ... * d = d^{n-1}
$$

**What if d >> 1, n big?** 

Exploding Gradients

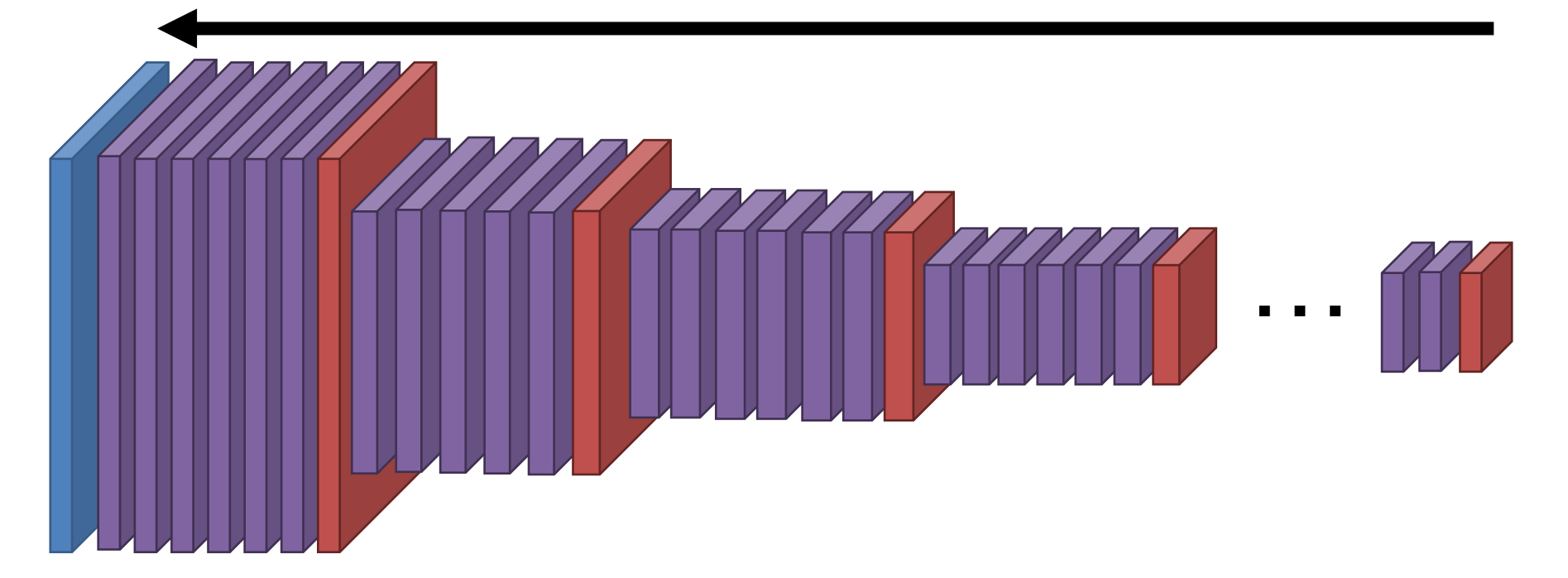

### Solution 1 – Batch Normalization Learning algorithms work far better when data looks like the right as opposed to the left

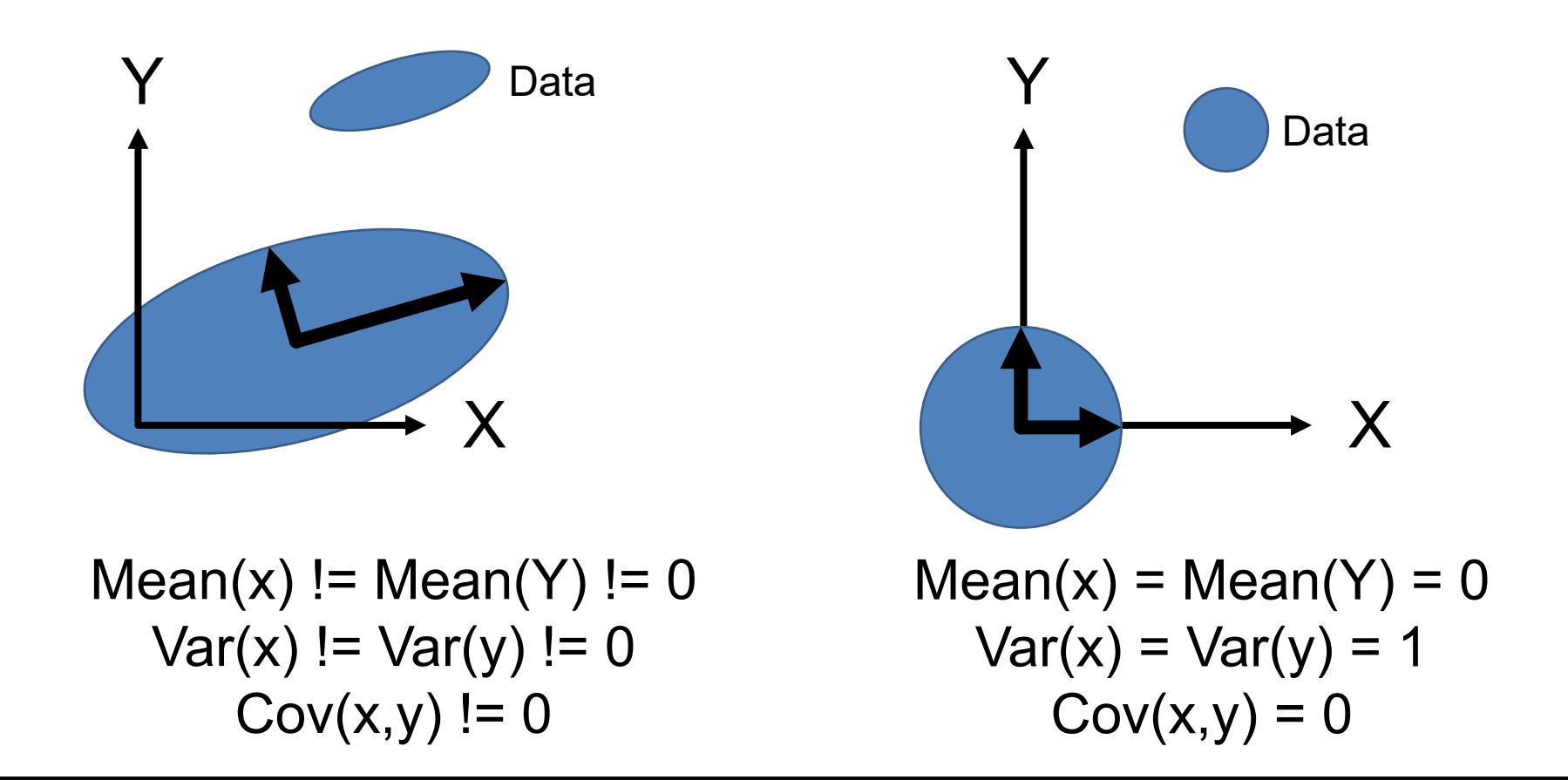

## Solution 1 – Batch Normalization

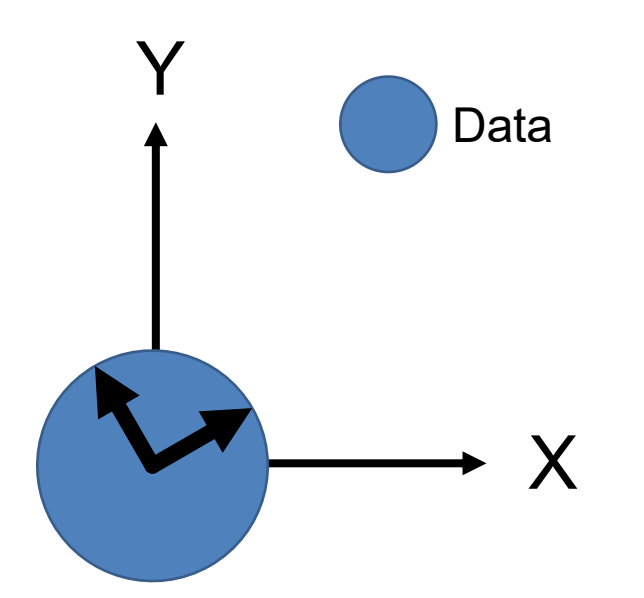

Idea: make layer (**Batch Norm**) that normalizes things going through it based on estimates of  $Var(x_i)$  in each batch. Stick in between **other layers Source of tons of bugs**

 $Mean(x) = Mean(Y) = 0$  $Var(x) = Var(y) = 1$ 

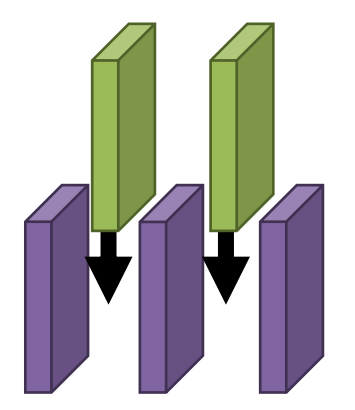

S. Ioffe and C. Szegedy. Batch Normalization: Accelerating Deep Network Training by Reducing Internal Covariate Shift.

## There exists vs. We Can Find

- Still can't **fit** models to the data: **Deeper model** fits worse than **shallower model** on the training data.
- **There exists a deeper model that's identical to the shallow model. Why?**

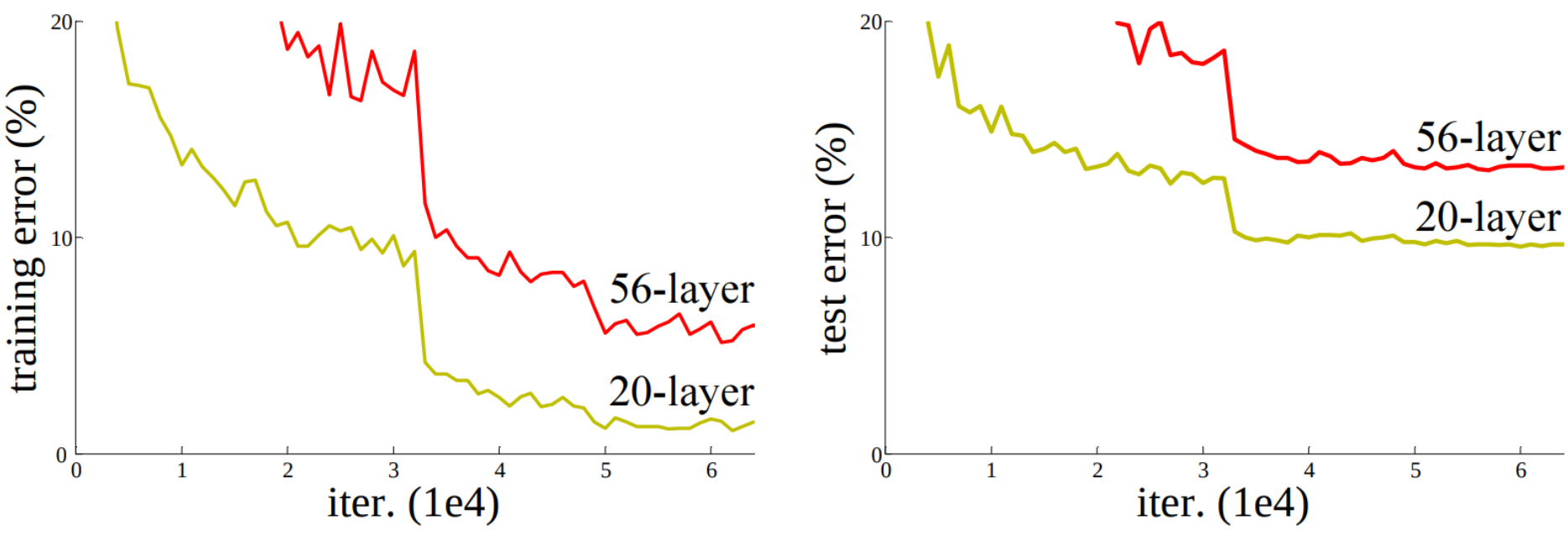

K. He et al. *Deep Residual Learning for Image Recognition.* CVPR 2016

# Residual Learning New Building Block:  $\mathbf{x} + F(\mathbf{x})$ Lets you train networks with 100s of layers.

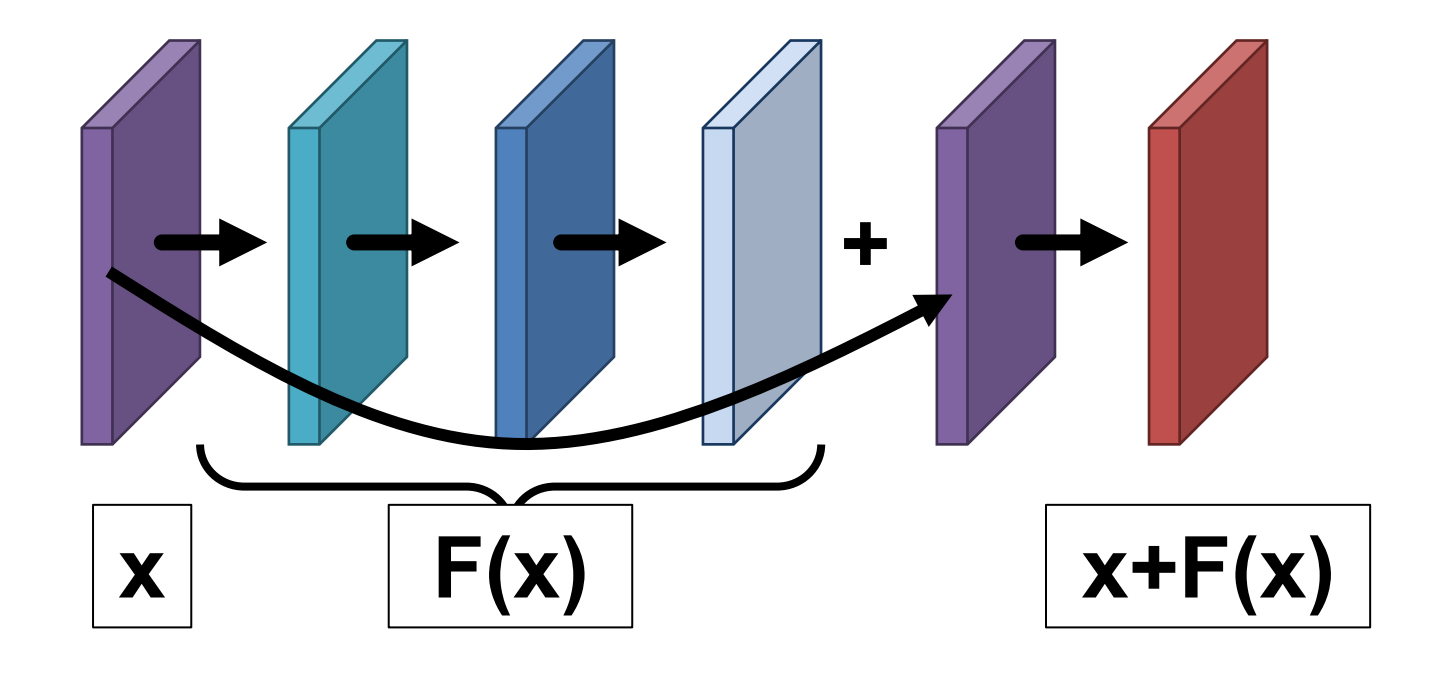

### Evaluating Results

− log  $\exp((Wx)_{y_i}$  $\sum_k \exp((Wx)_k))$ At training time, we minimize:

At test time, we evaluate, given predicted class  $\widehat y_i$ :

$$
\text{Accuracy:} \quad \frac{1}{n} \sum_{i=1}^{n} 1(y_i = \hat{y}_i)
$$

## Evaluating Many Categories

Does this image depict a cat or a dog?

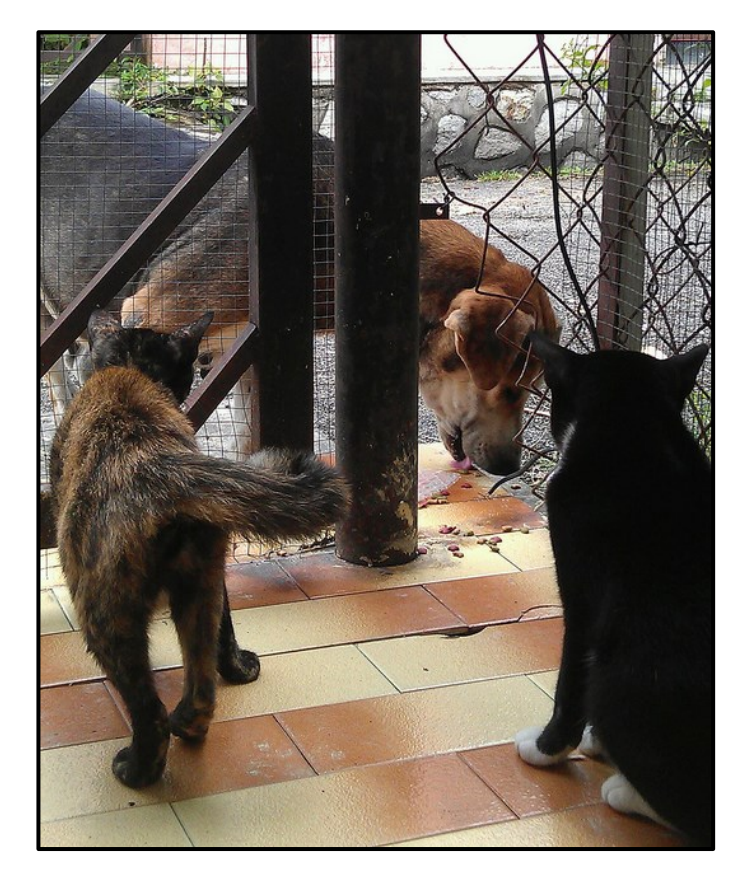

To avoid penalizing ambiguous images, many challenges let you make five guesses (top-5 accuracy):

Your prediction is correct if one of the guesses is right.

## Accuracy over the Years

#### Top 1 Error Top 5 Error

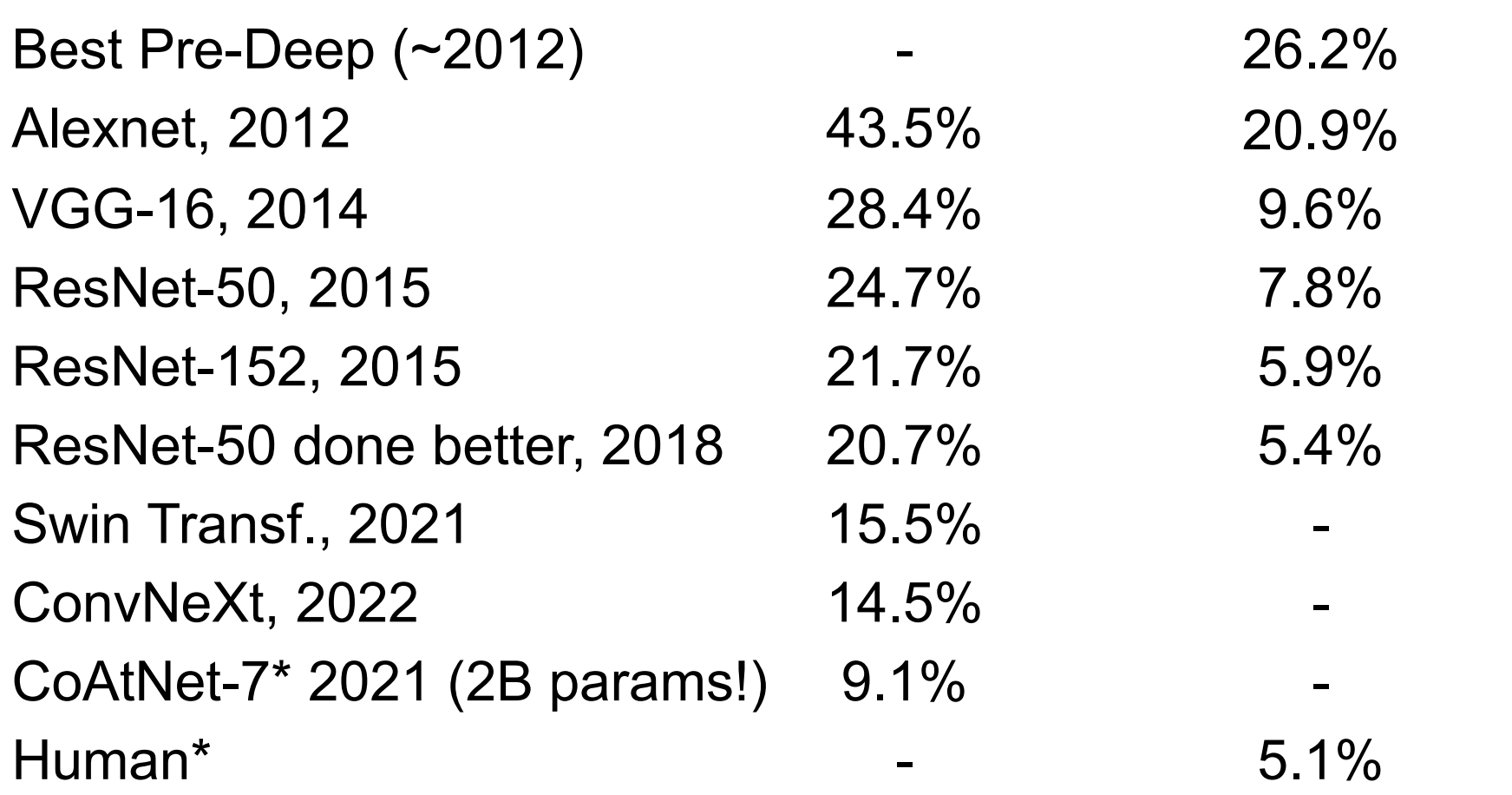

Many results from<https://paperswithcode.com/sota/image-classification-on-imagenet> . I am missing loads of great papers, and the numbers depend on tons of practical details. \*Human – this number is from Andrej Karpathy and isn't really human performance with training but a ballpark. Resnet-50 one better = "Bag of Tricks for Image Classification with Convolutional Neural Networks", He et al.

## A Practical Aside

- People usually use hardware specialized for matrix multiplies (the card below does 13.4T flops if it's matrix multiplies).
- The real answer to why we love homogeneous coordinates?
	- Makes rendering matrix multiplies  $\rightarrow$
	- leads to matrix multiplication hardware  $\rightarrow$
	- deep learning.

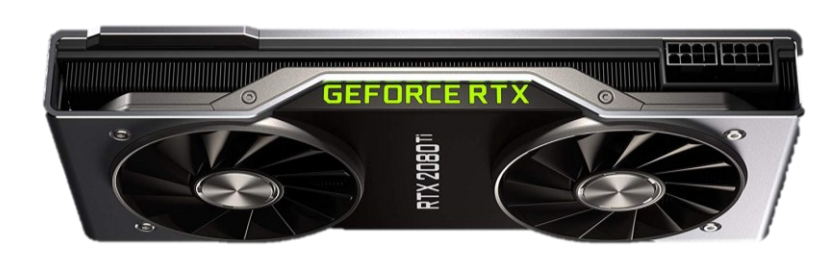

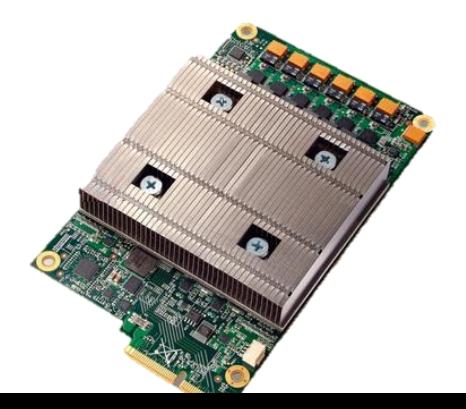

# Training a CNN

- Download a big dataset
- Initialize network weights randomly
- for epoch in range(epochs):
	- Shuffle dataset
	- for each minibatch in datsaet.:
		- Put data on GPU
		- Compute gradient
		- Update gradient with SGD

# Training a CNN from Scratch

Need to start **w** somewhere

- AlexNet: weights  $\sim$  Normal(0,0.01), bias = 1
- "Xavier" initialization: Uniform( −1  $\overline{n}$ , 1  $\overline{n}$ ) where n is the number of neurons
- "Kaiming" initialization: Normal(0, $\sqrt{2/n}$ )

Take-home: important, but use defaults

# Training a ConvNet

- Convnets typically have millions of parameters:
	- AlexNet: 62 million
	- VGG16: 138 million
	- ConvNeXt-L: 198M
- Convnets typically fit on ~1.2 million images
- Remember least squares: if we have fewer data points than parameters, we're in trouble
- Solution: need regularization / more data

## Training a CNN – Weight Decay

 $W_{t+1} = W_t - \epsilon$  $\partial L$  $\partial w_t$ SGD Update

 $W_{t+1} = W_t - \eta \epsilon W_t + \epsilon$  $\partial L$  $\partial w_t$ +Weight **Decay** 

### **What does this remind you of?**

Weight decay is similar to regularization but is not be the same for more complex optimization techniques.

See "Decoupled Weight Decay Regularization", Loshchilov and Hutter.

## Quick Quiz

### **Raise your hand if it's a hippo**

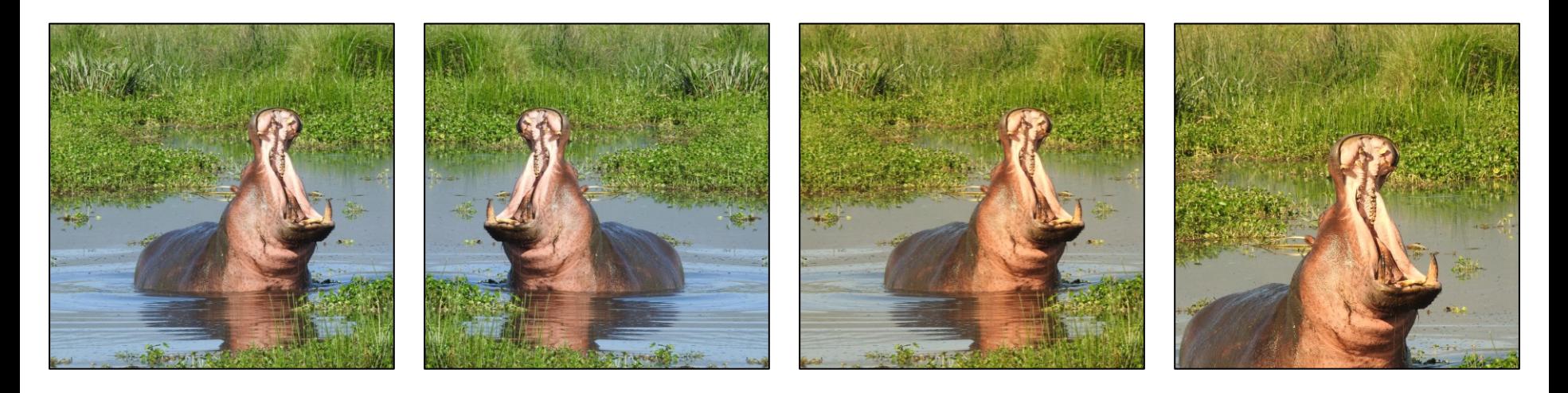

### **Horizontal** Flip

Color **Jitter** 

Image **Cropping** 

# Training a CNN –Augmentation

- Apply transformations that don't affect the output
- Produces more data but you have to be careful that it doesn't change the meaning of the output

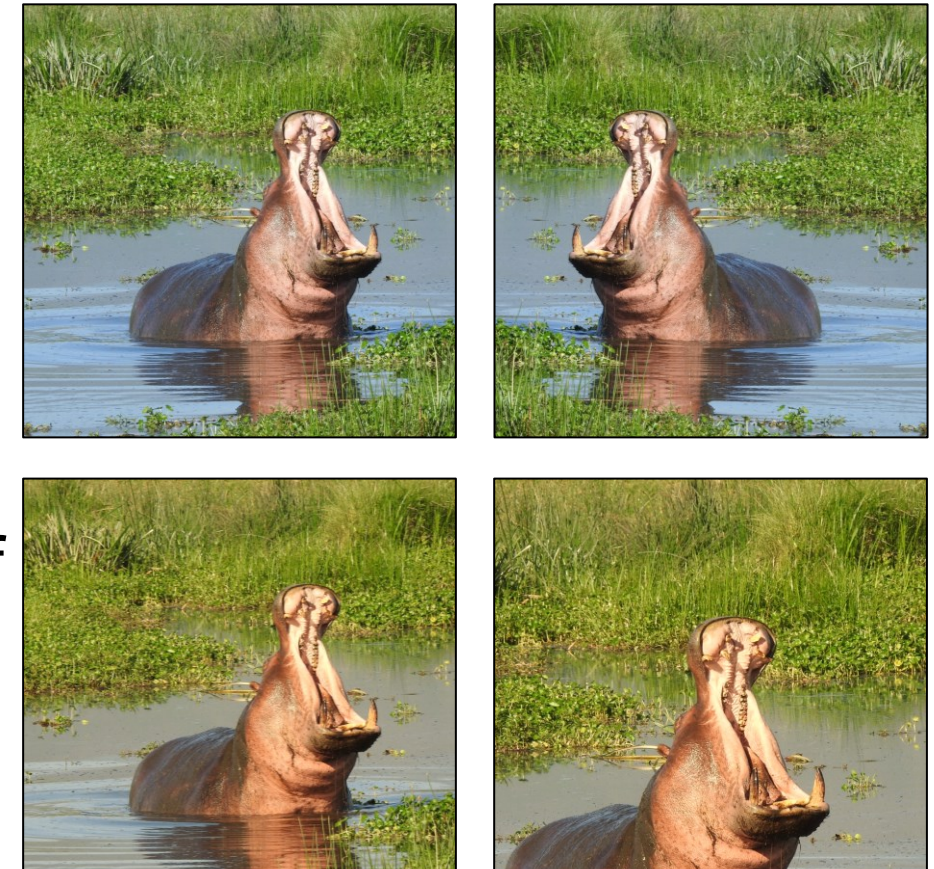

## Training a CNN – Fine-tuning

• What if you don't have data?

## Fine-Tuning: Pre-trained Features

1. Extract some layer from an existing network 2. Use as your new feature. 3. Learn a linear model. Surprisingly effective

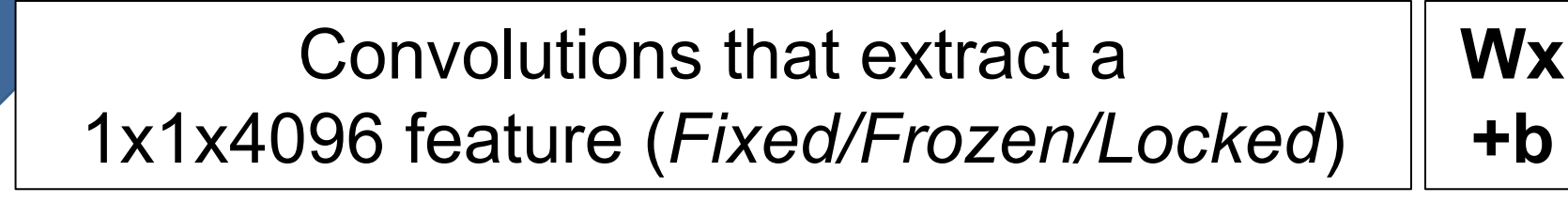

# Fine-Tuning: Transfer Learning

- Rather than initialize from random weights, initialize from some "pre-trained" model that does something else.
- Most common model is trained on ImageNet.
- Other pretraining tasks exist but are less popular.
## Fine-Tuning: Transfer Learning

#### Why should this work? Transferring from objects (dog) to scenes (waterfall)

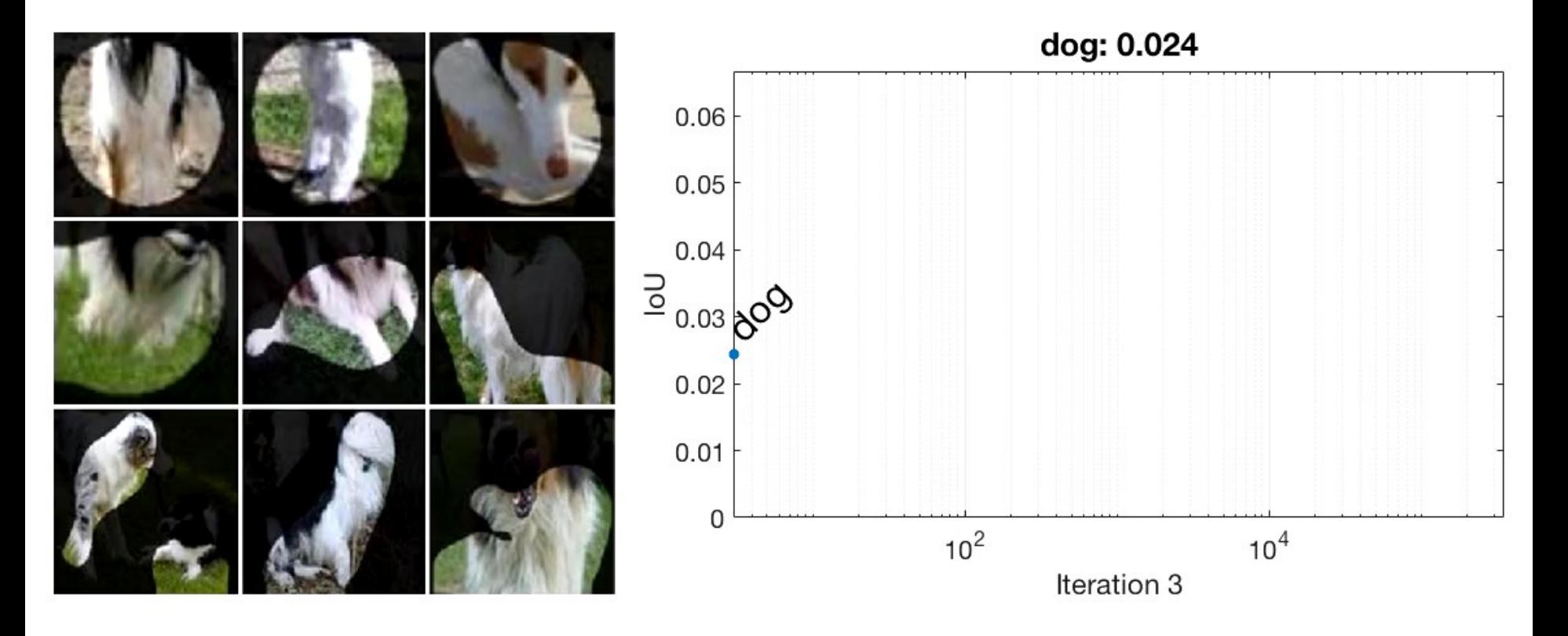

Bau and Zhou et al. Network Dissection: Quantifying Interpretability of Deep Visual Representations. CVPR 2017.

#### Recommendations

- <10K images: features
- **Always** try fine-tuning
- >100K images: consider trying from scratch

# **Summary**

- We learned about converting an image into a vector output (e.g., which of K classes is this image, or predict K continuous outputs)
- We learned about some building blocks for doing this

### Extras if You're Curious

Input

227x227 3

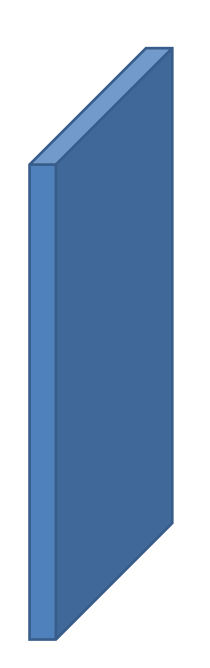

Input 227x227 3 227x227 128 Dense **SIFT** (a few layers)

SIFT Recall: can compute a descriptor based on histograms of image gradients. Do it densely (at each pixel).

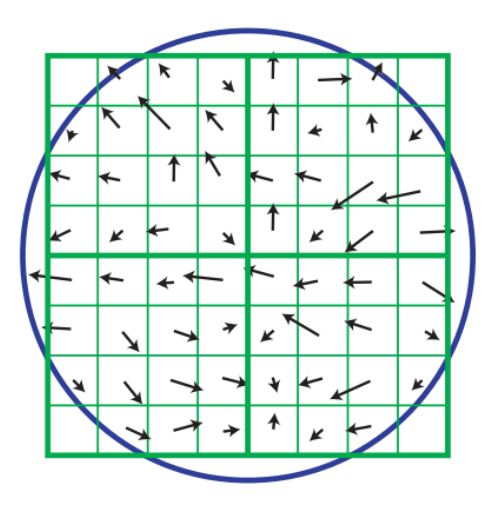

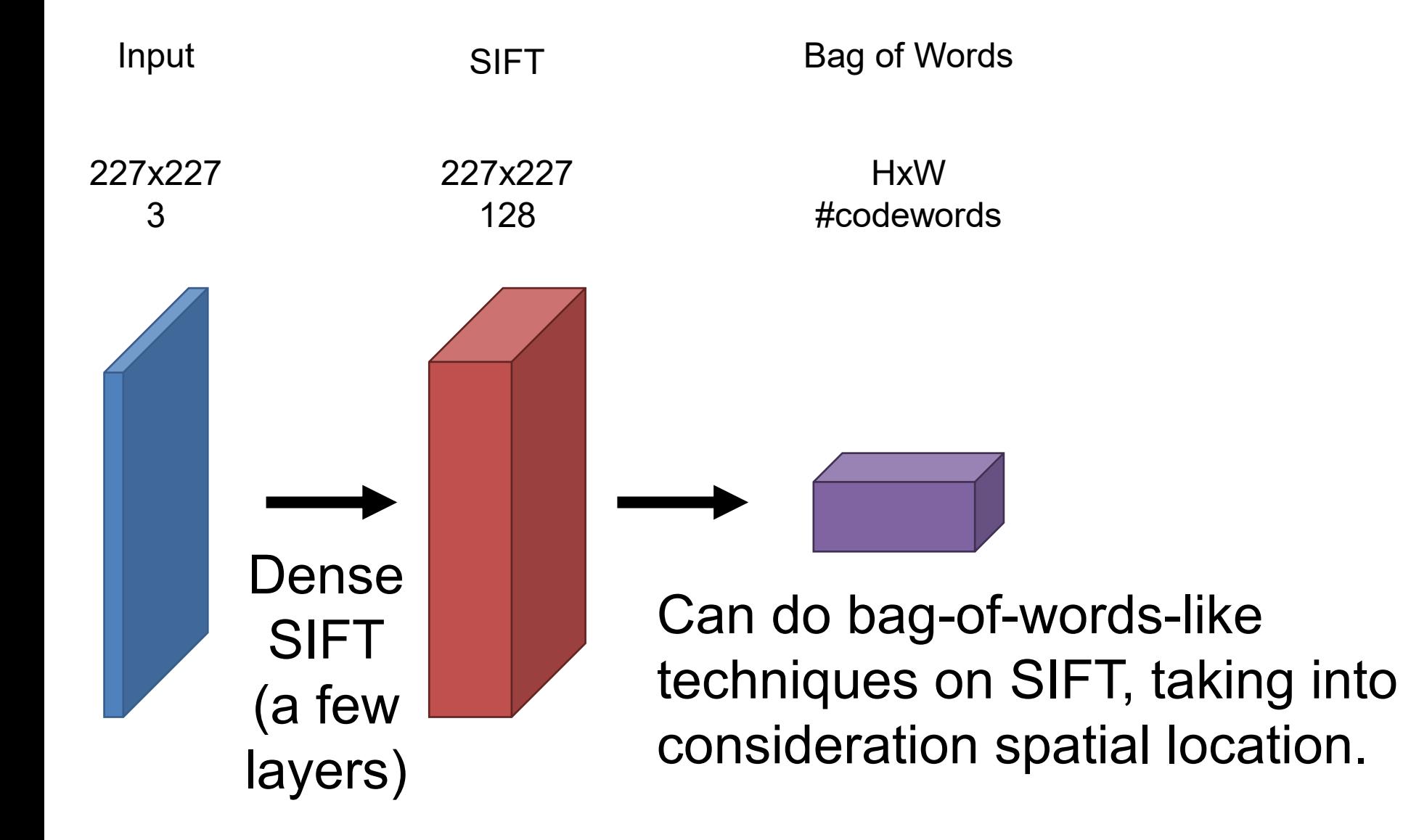

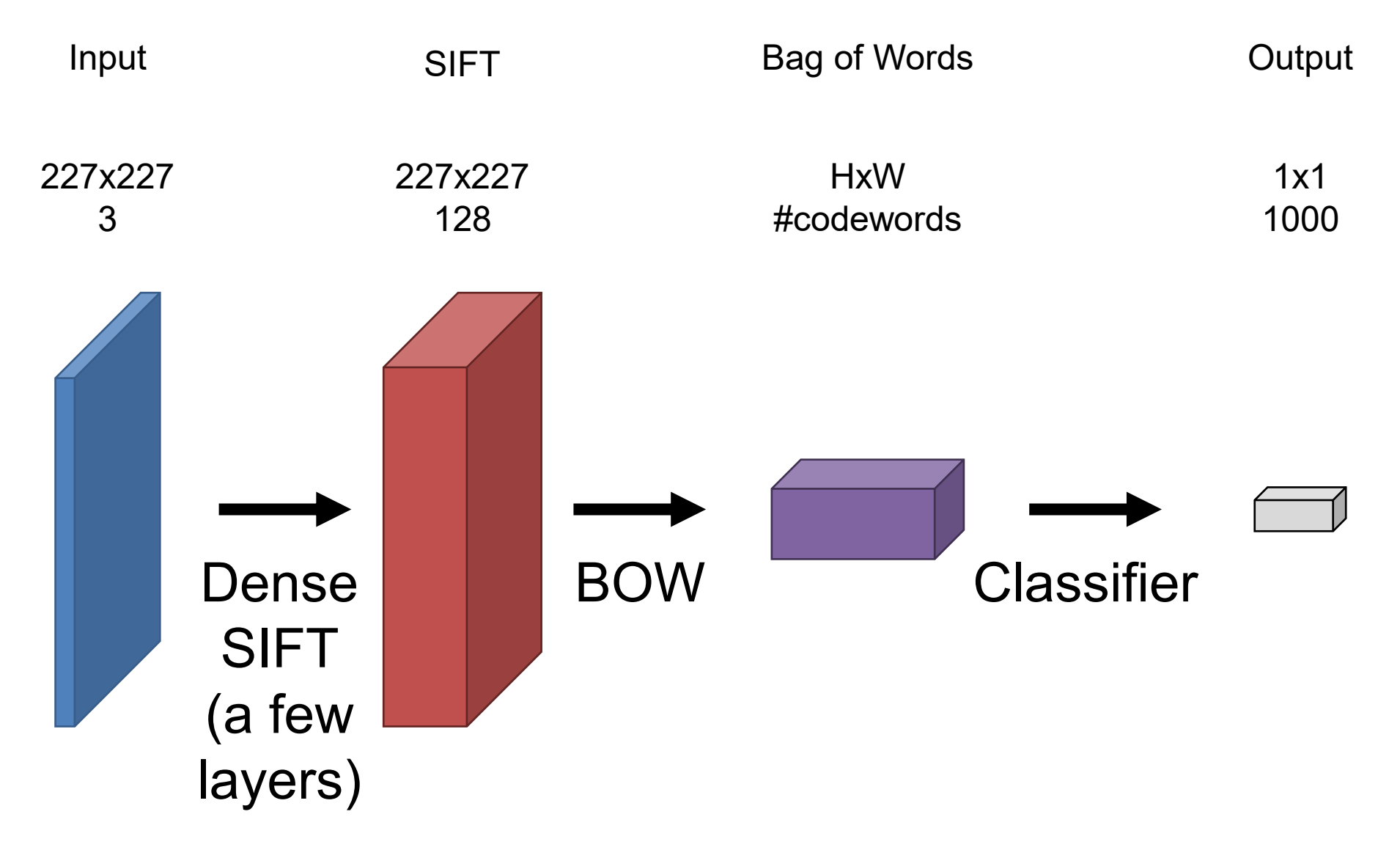

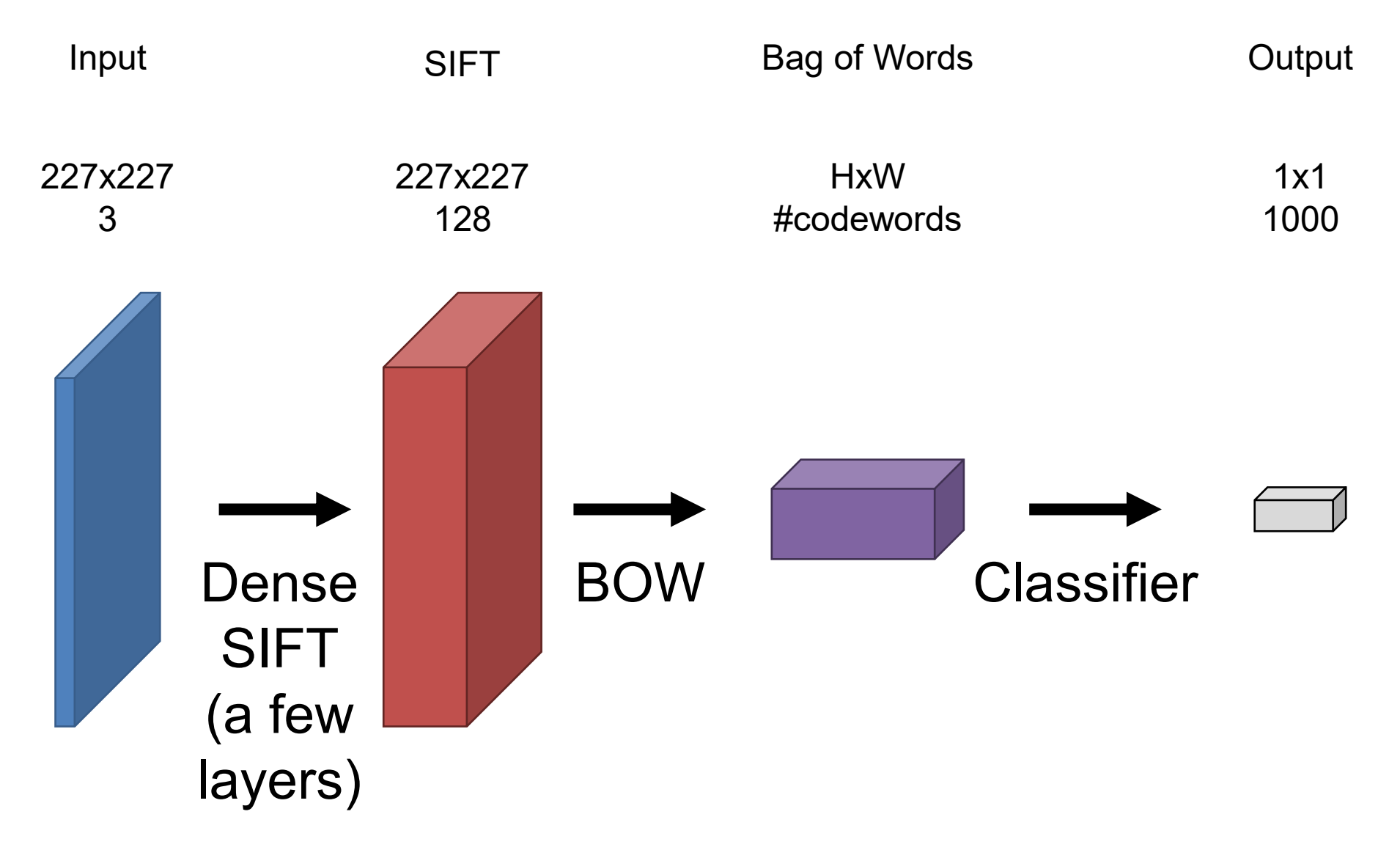

## Classic vs Deep Recognition

Pipeline of hand-Classic engineered steps

Deep

Pipeline of learned convolutions + simple operations

#### **What are some differences?**

The classic steps don't: talk to each other or have many parameters that are learned from data.